# Creating a Client-Side Search Engine with Gears

Brad Neuberg, Gears

Le de la restaura de la

80 E 8070605

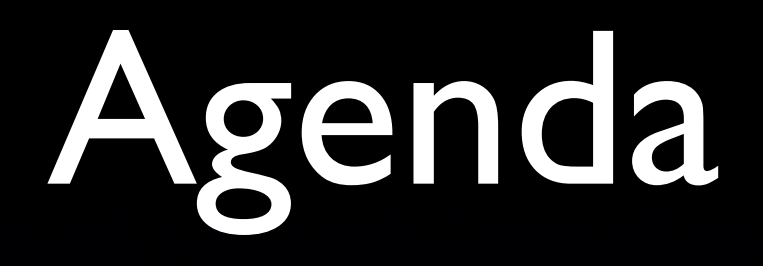

#### **Gears**

- PubTools Search
- Gears Modules
- Search Architecture
- Dojo
- Tips,Tricks, and Code

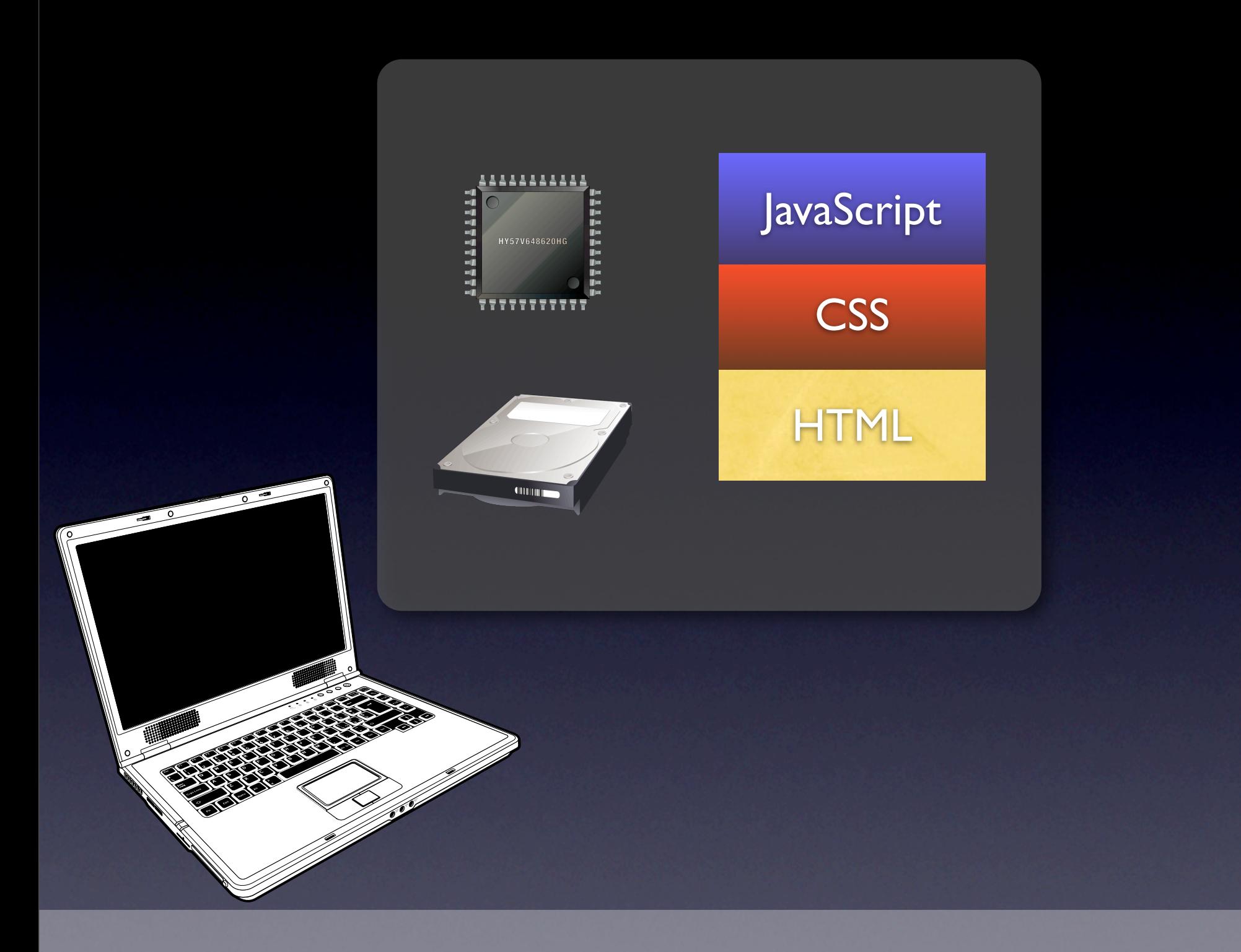

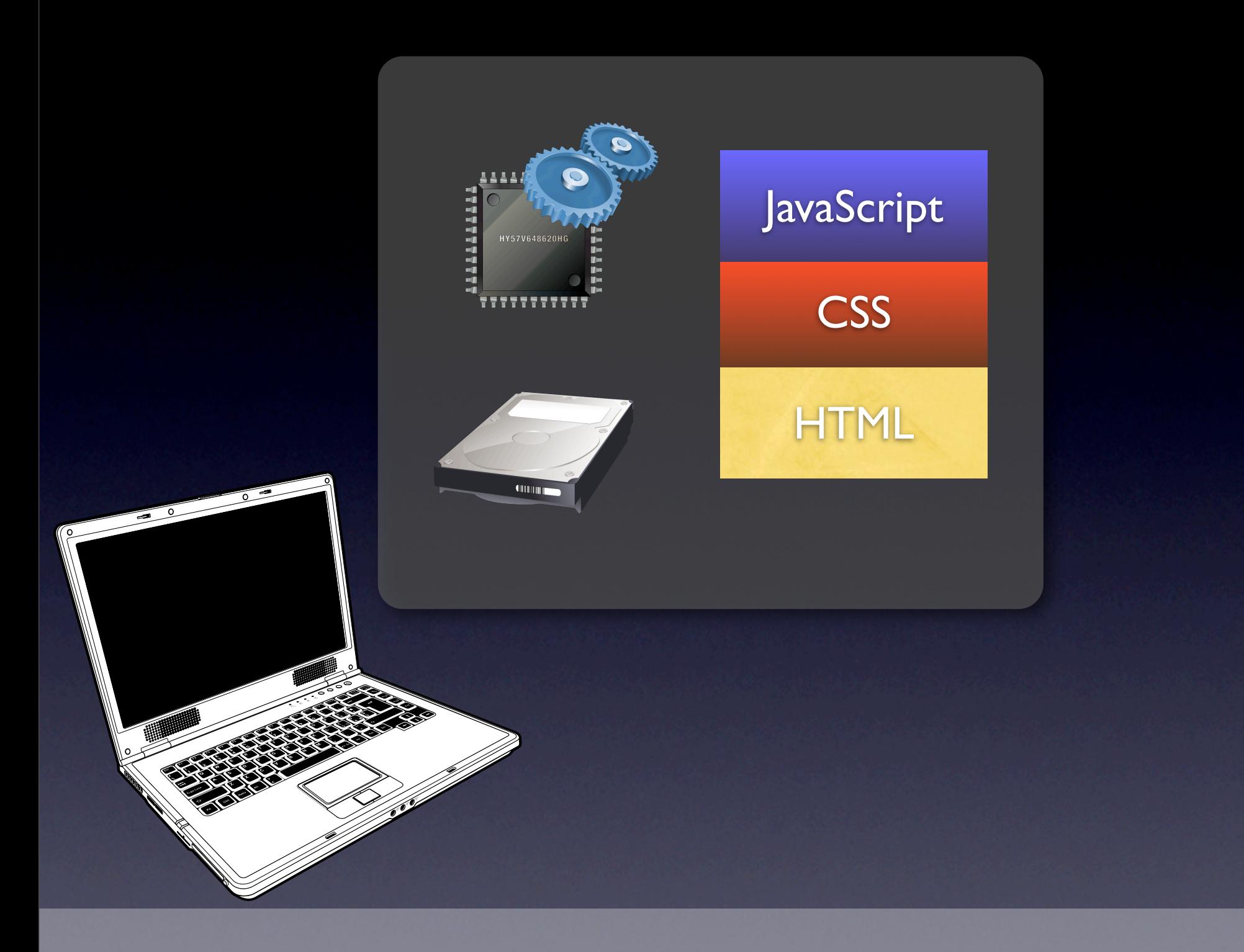

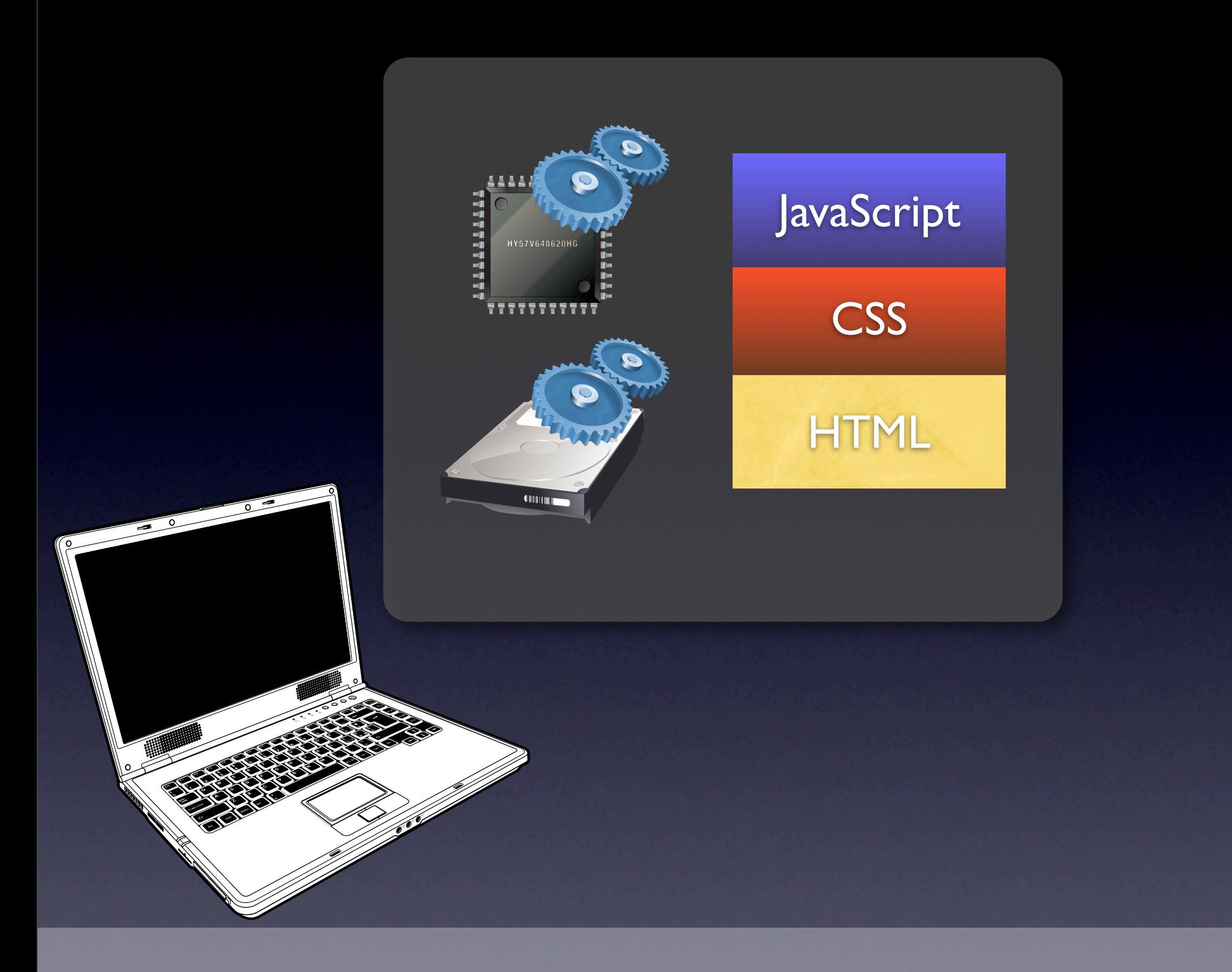

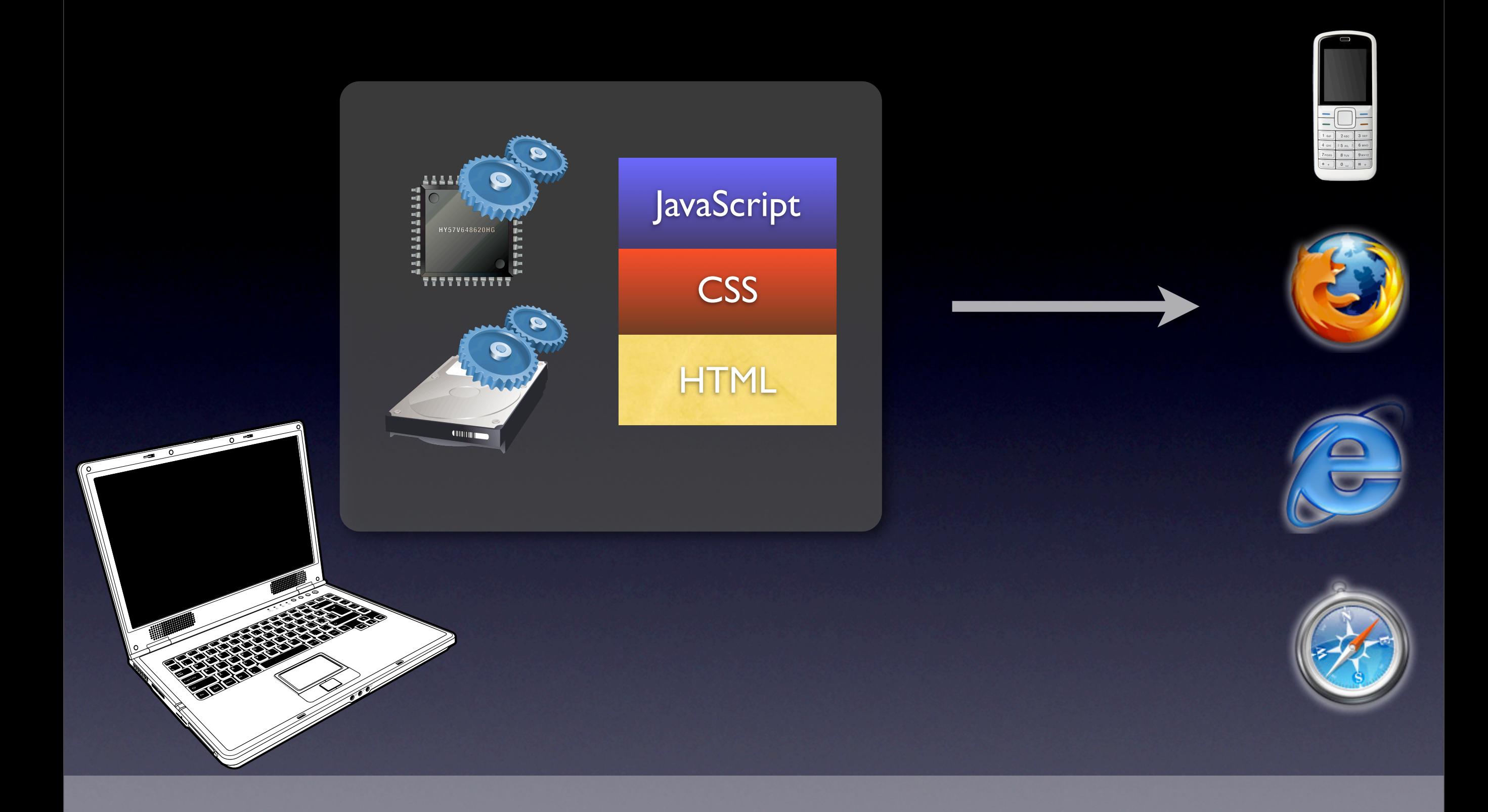

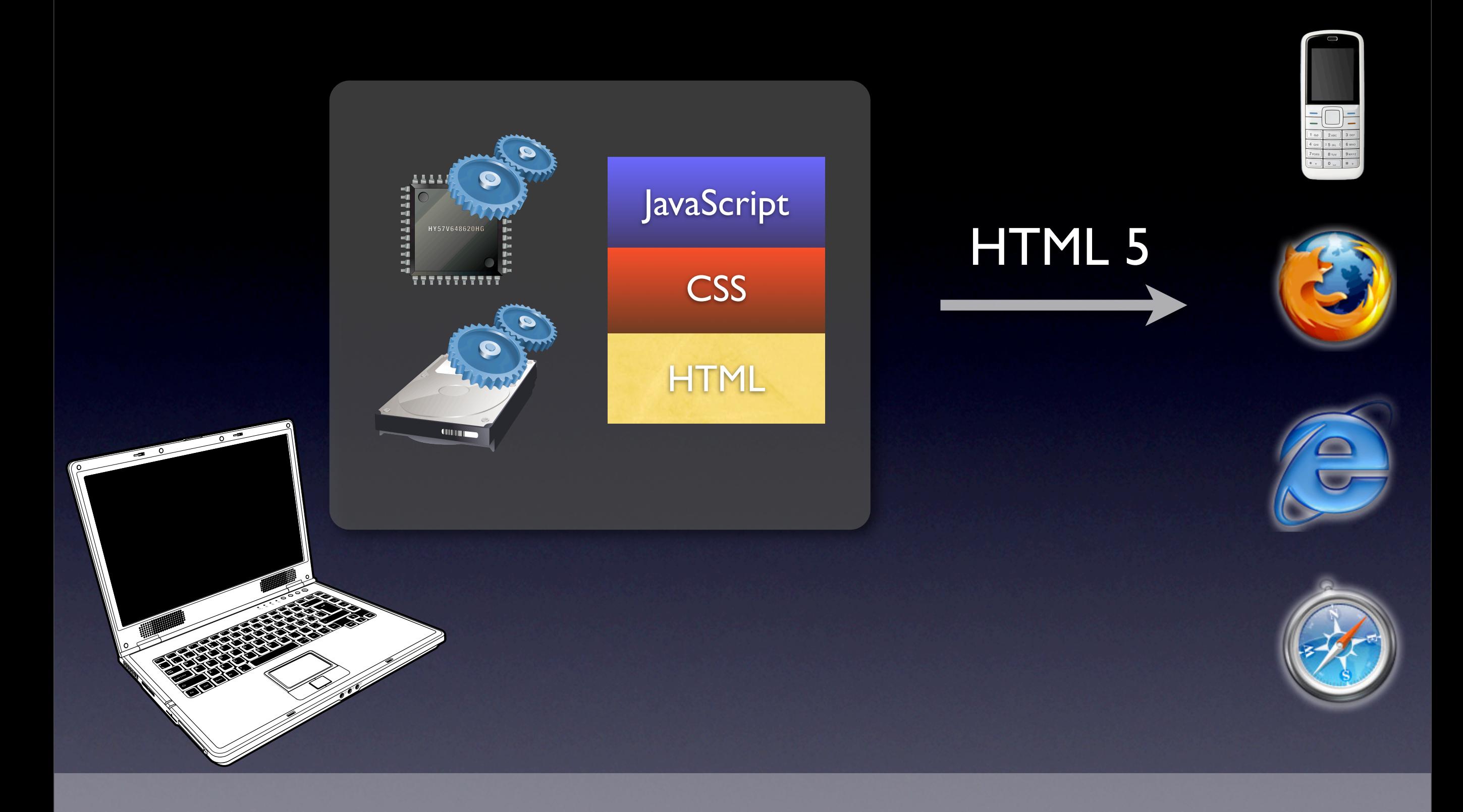

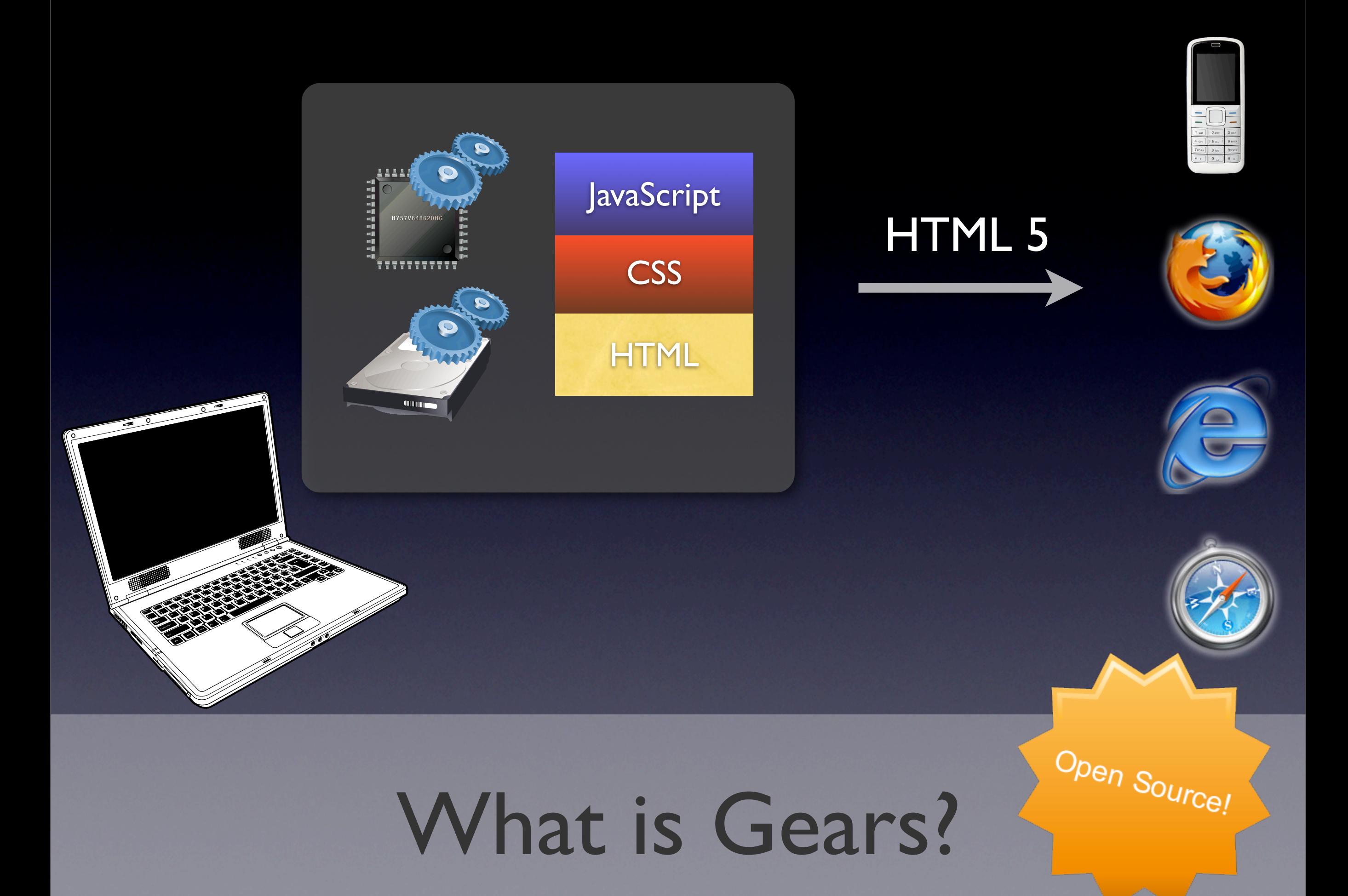

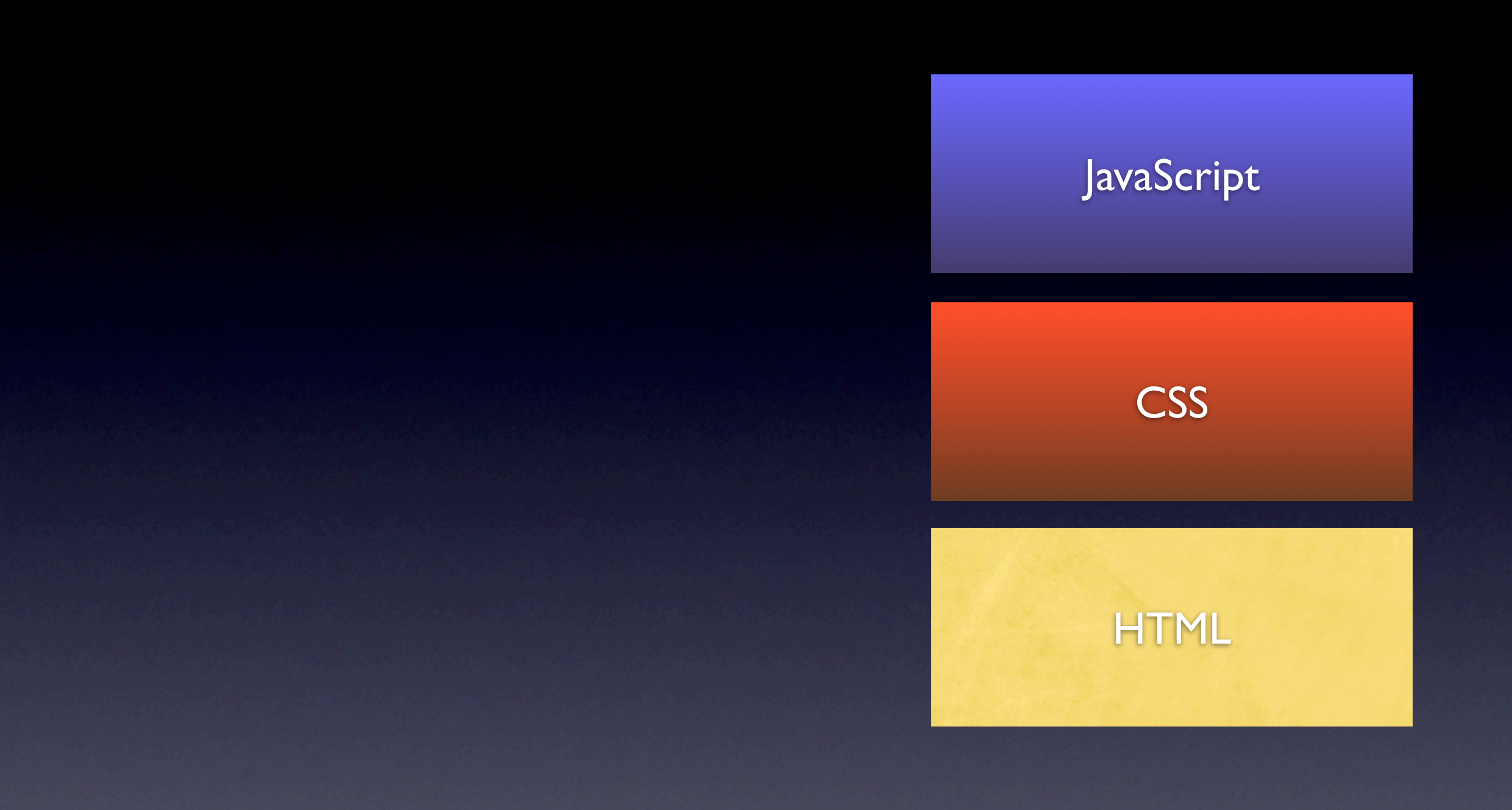

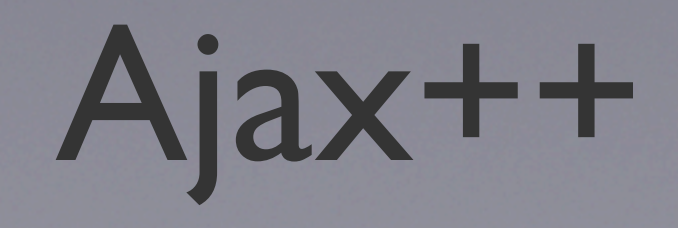

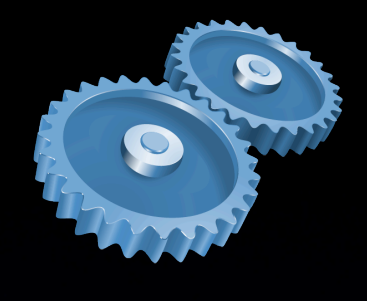

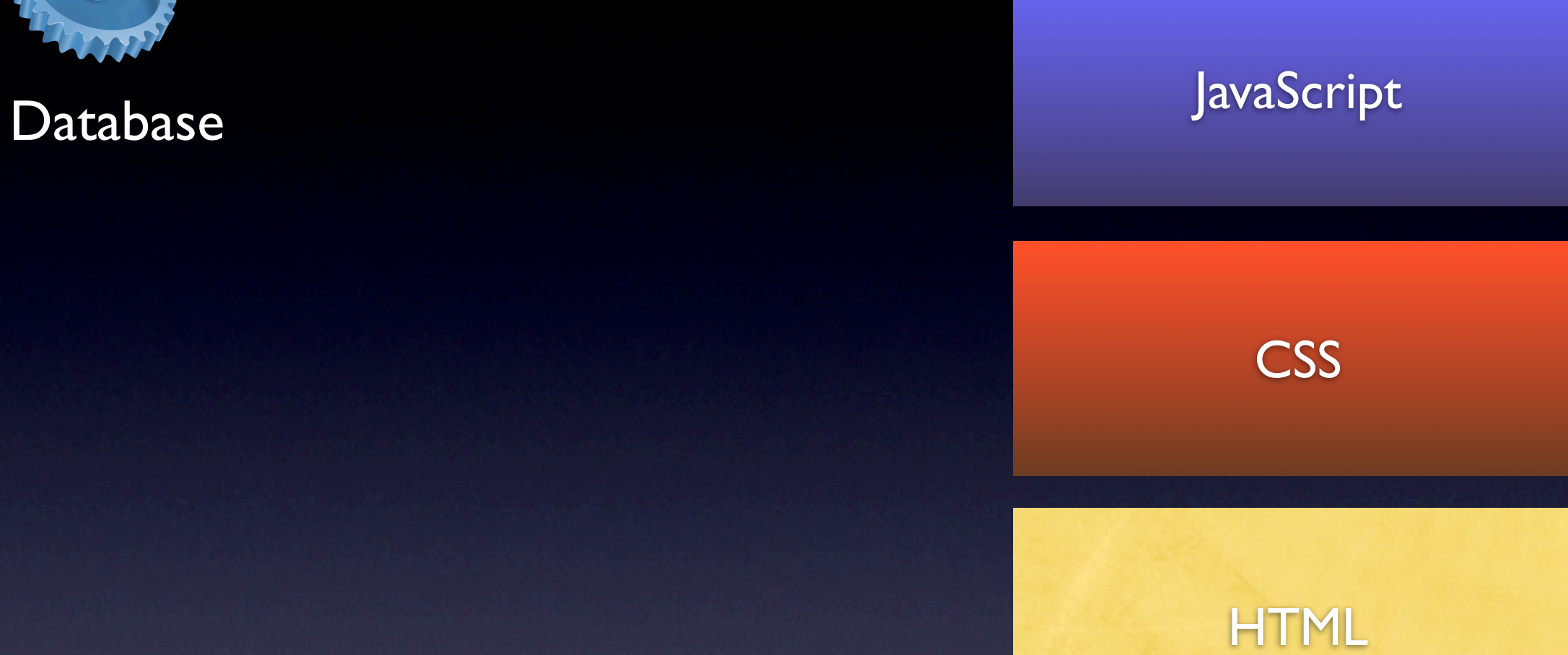

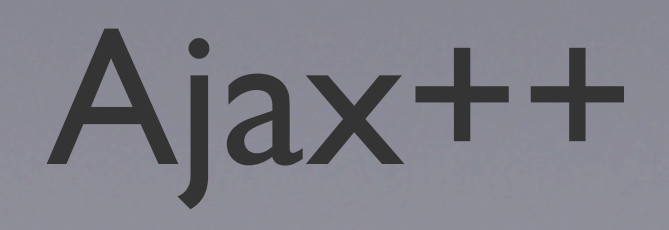

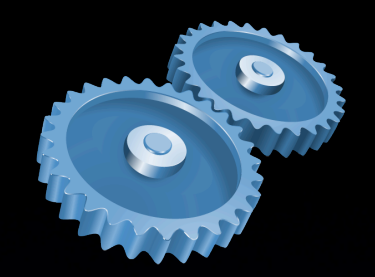

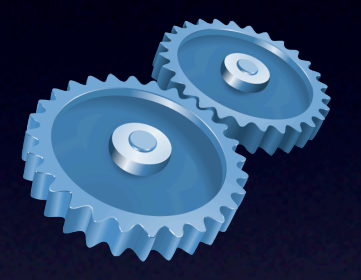

Client-Side Search

**CSS** Database JavaScript

HTML

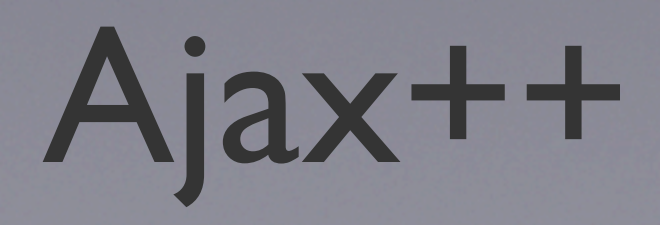

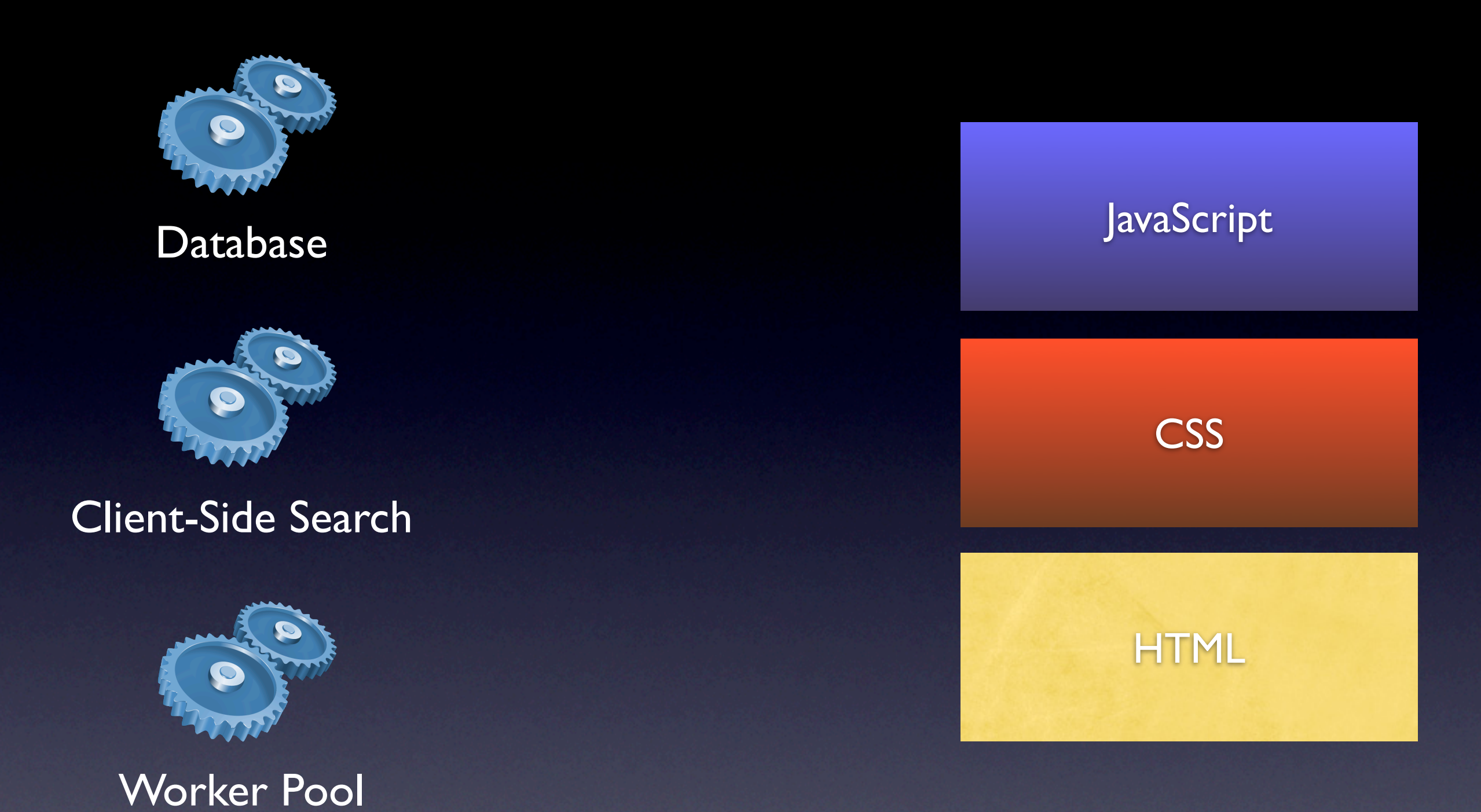

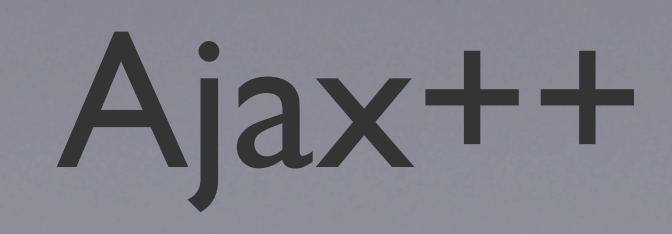

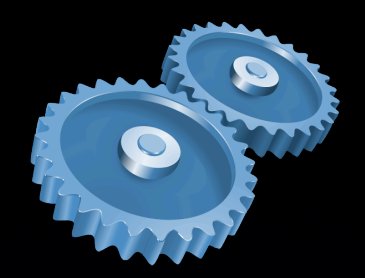

Client-Side Search

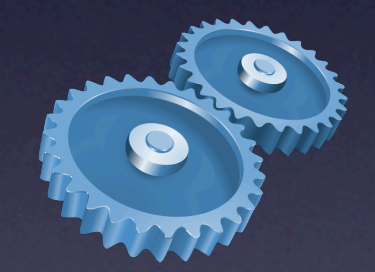

Worker Pool

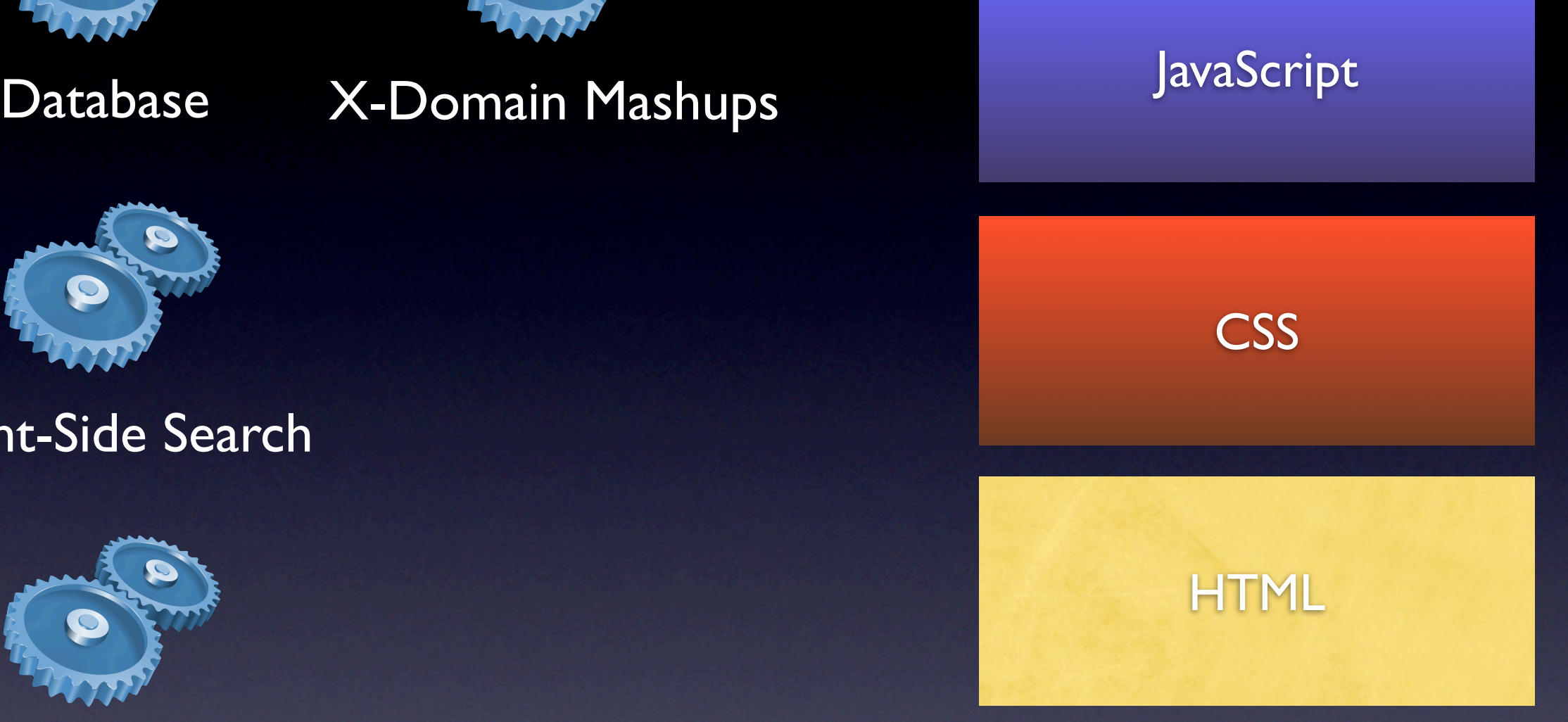

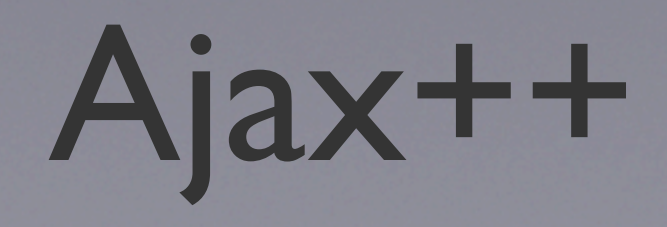

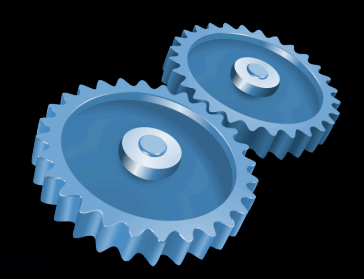

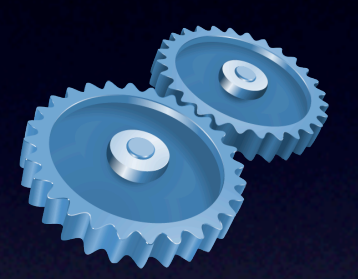

Client-Side Search

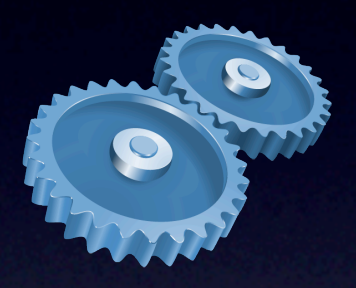

#### Desktop API

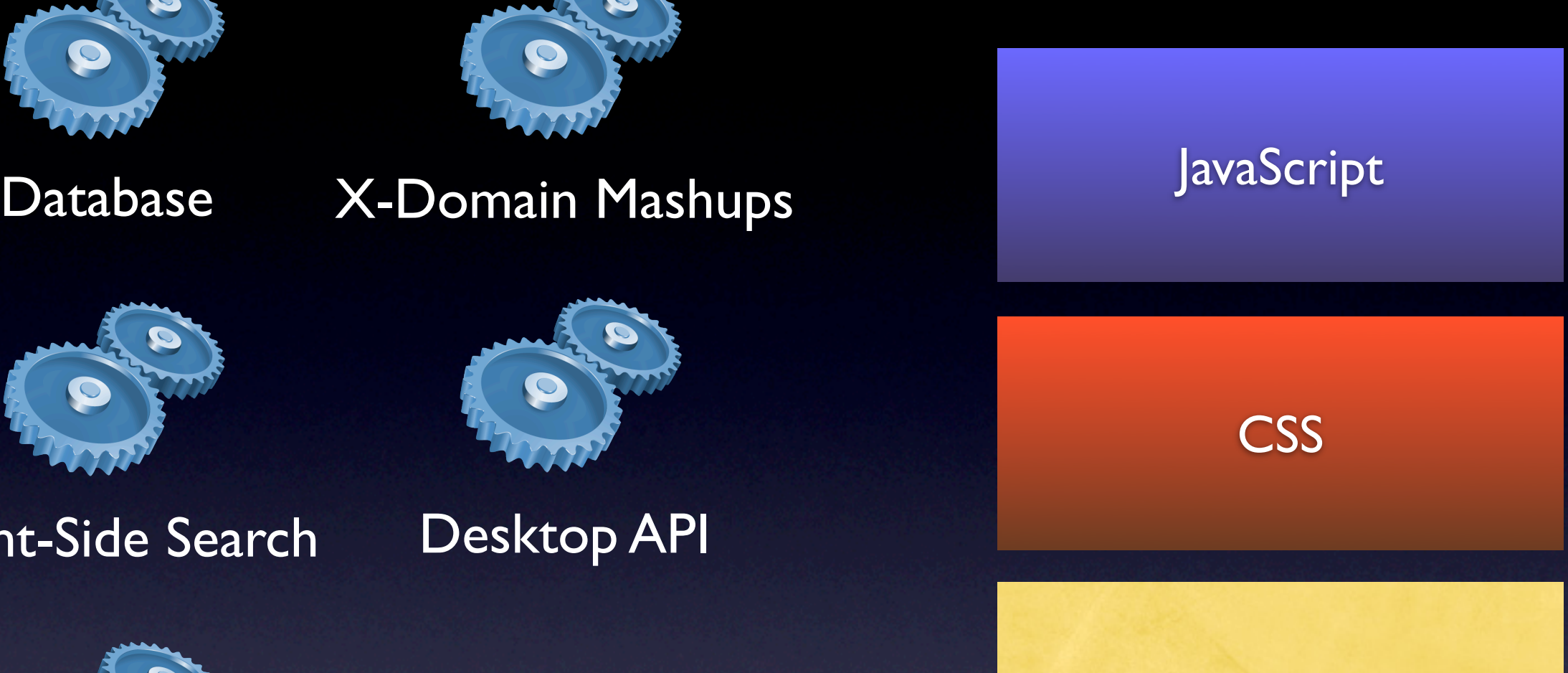

HTML

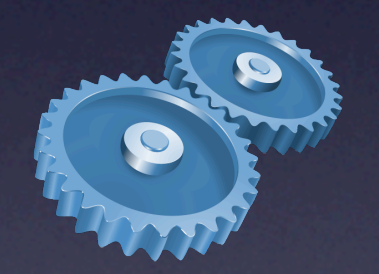

Worker Pool

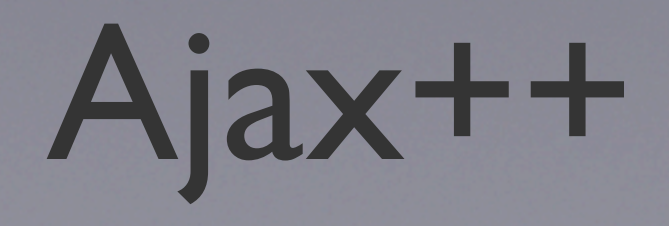

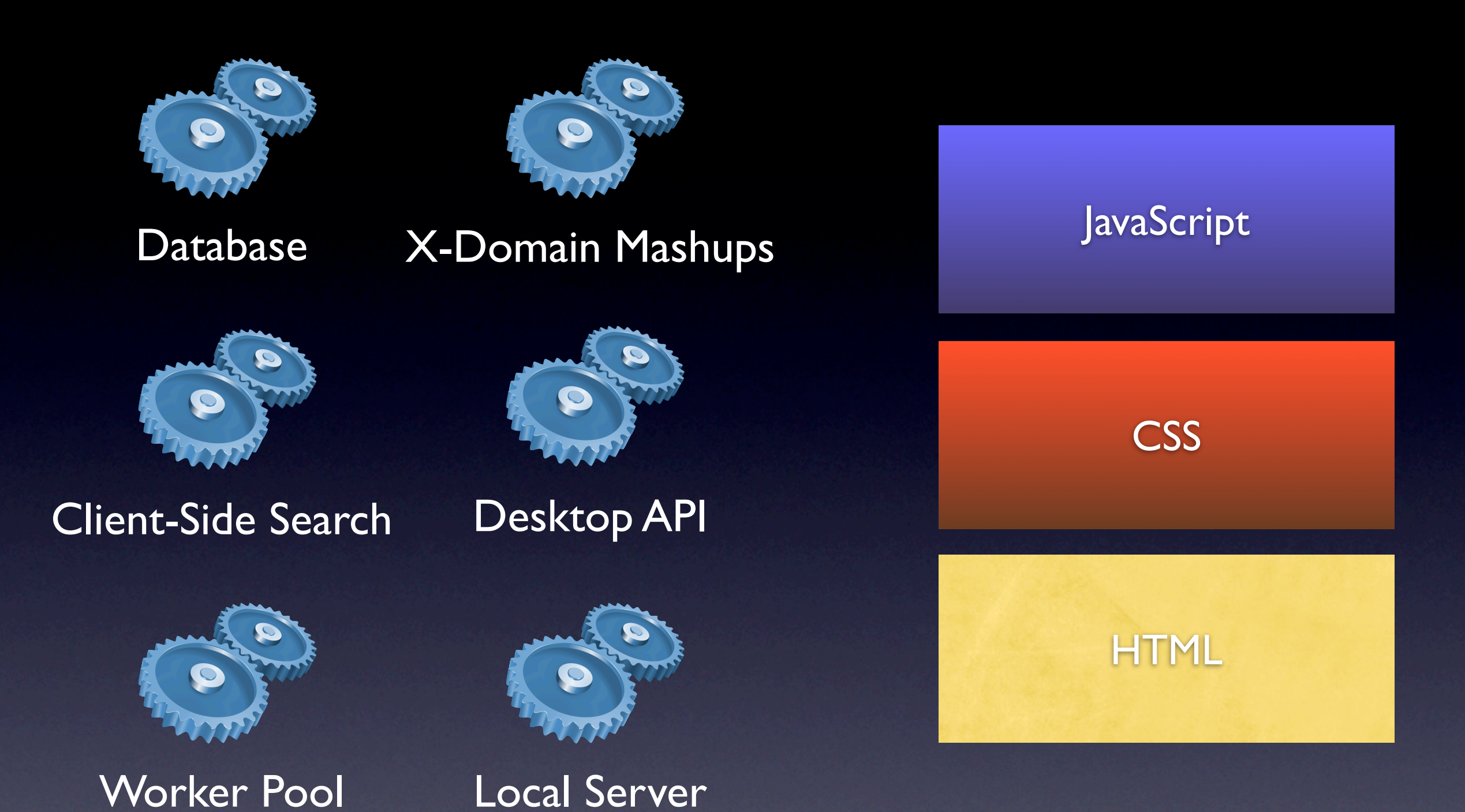

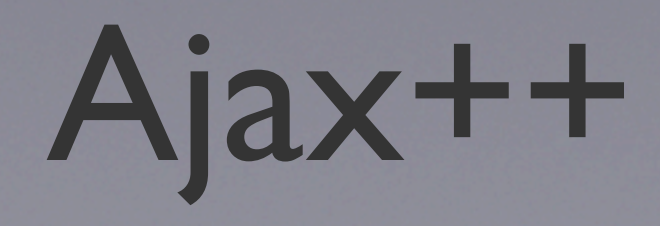

## PubTools Search

- Not part of Gears
- Independent open source project
- **Simple scripts**
- Sprinkle HTML
- Client-side search engine

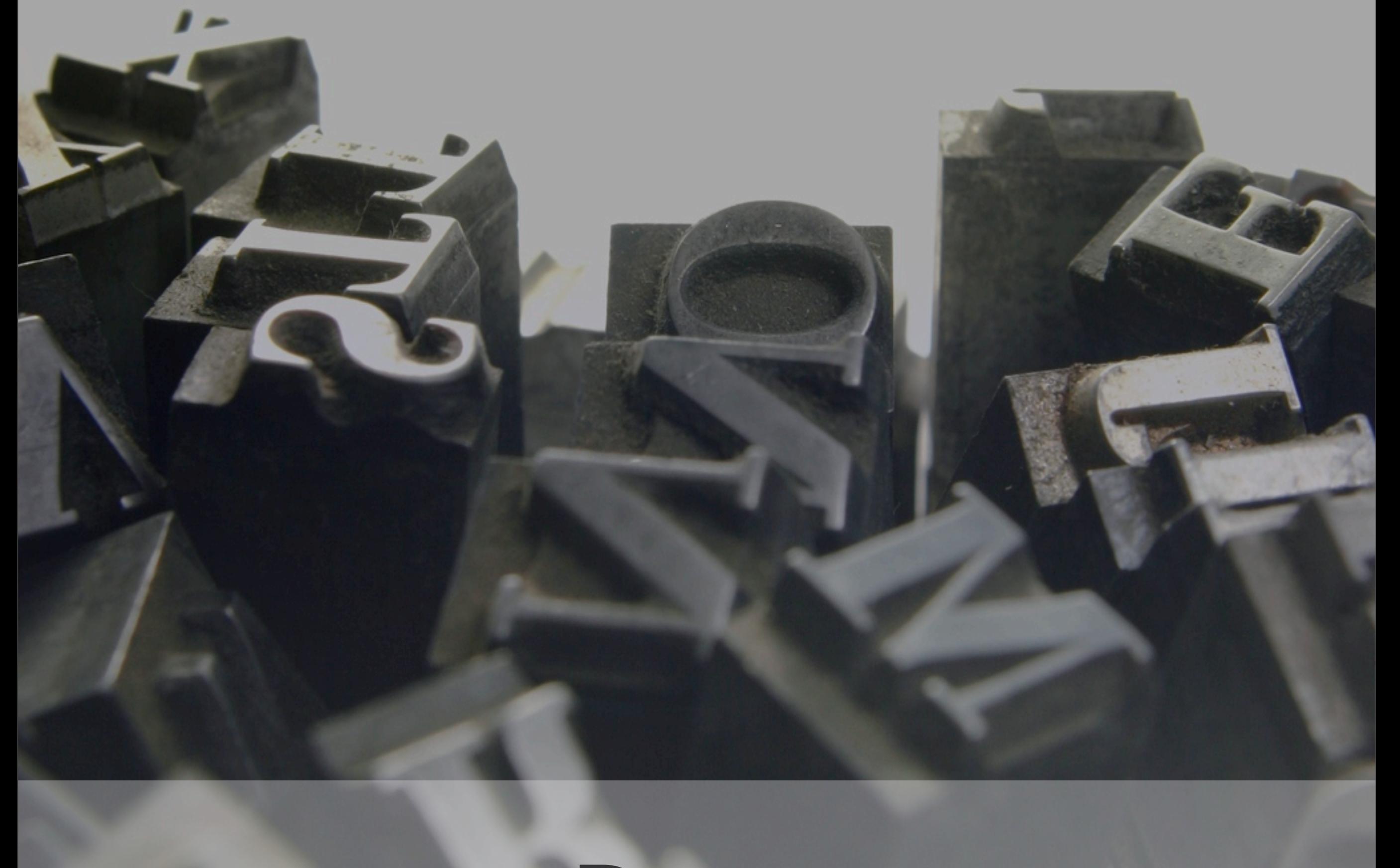

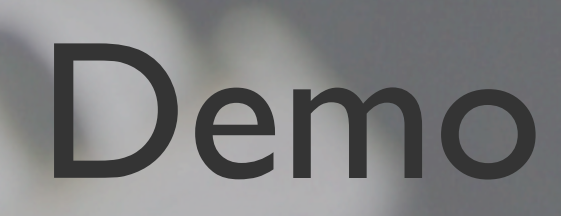

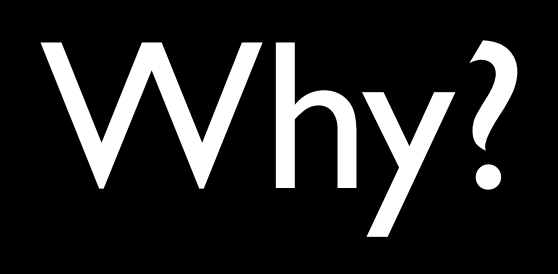

#### • Fast, Fast, Fast

• Fast, Fast, Fast • No network latency

• Fast, Fast, Fast **• No network latency** • No server

• Fast, Fast, Fast • No network latency • No server • Your documents

• Fast, Fast, Fast **• No network latency** • No server • Your documents

• Simple

• Fast, Fast, Fast

- No network latency
- No server
- Your documents
- Simple
- Good Gears example

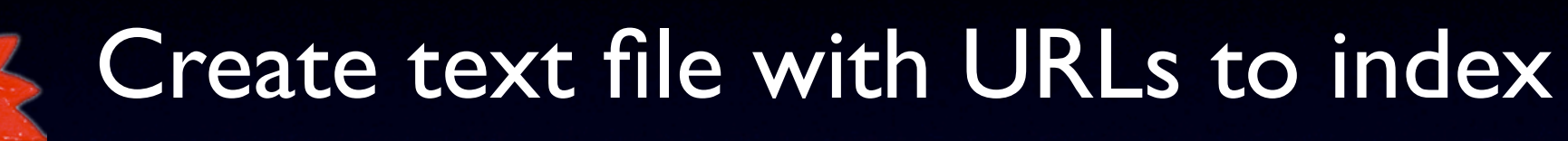

#### search.txt:

version=0.1 resources/descartes.txt resources/goethe.txt resources/goldman.txt resources/machiavelli.txt resources/montaigne.txt resources/kafka.html resources/plato.html

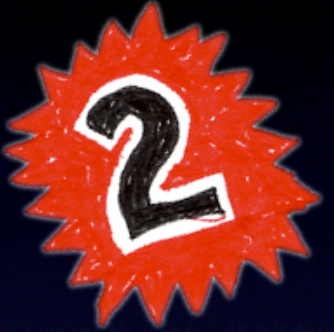

### Pull in CSS and JavaScript:

<link rel="stylesheet" type="text/css" href="searchtools.css"></link>

<script src="pubtools-util.js"></script> <script src="searchtools.js"></script>

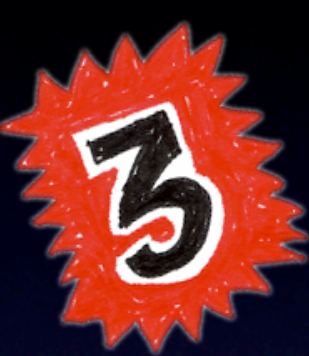

#### Point to search file:

<link rel="search.urls" href="search.txt"></link>

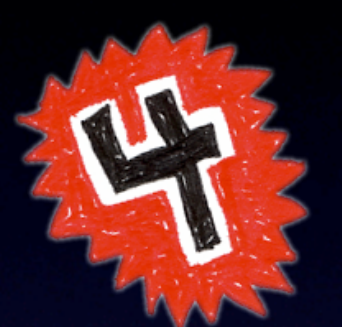

### Add DIV to HTML:

<div id="st-widget"></div>

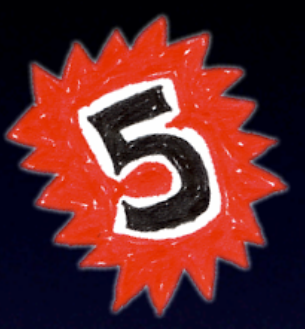

#### Update search file:

#### search.txt:

version=0.2 resources/descartes.txt resources/goethe.txt resources/goldman.txt resources/machiavelli.txt resources/montaigne.txt resources/kafka.html resources/plato.html resources/woolf.html

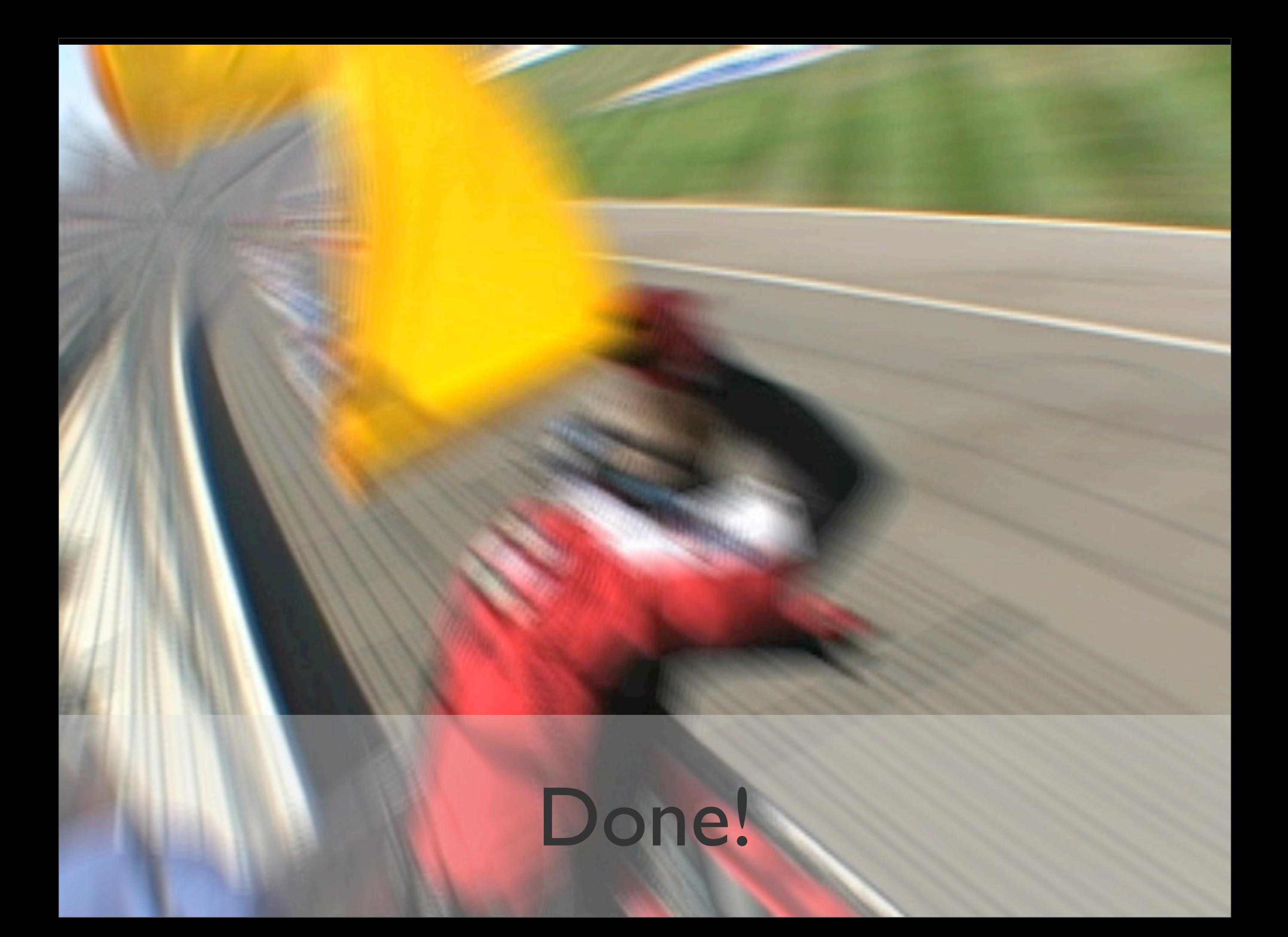

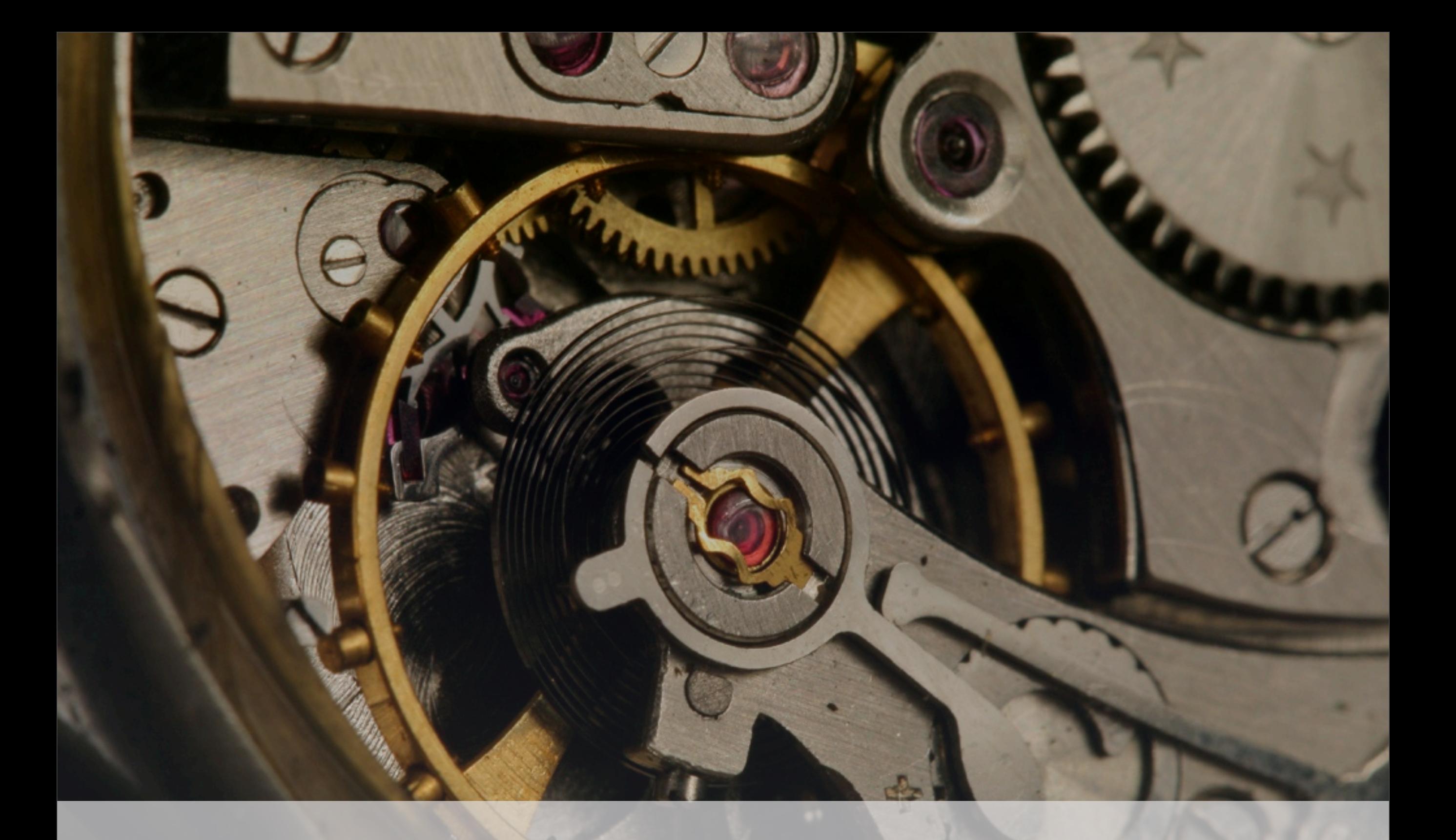

## Gears Modules

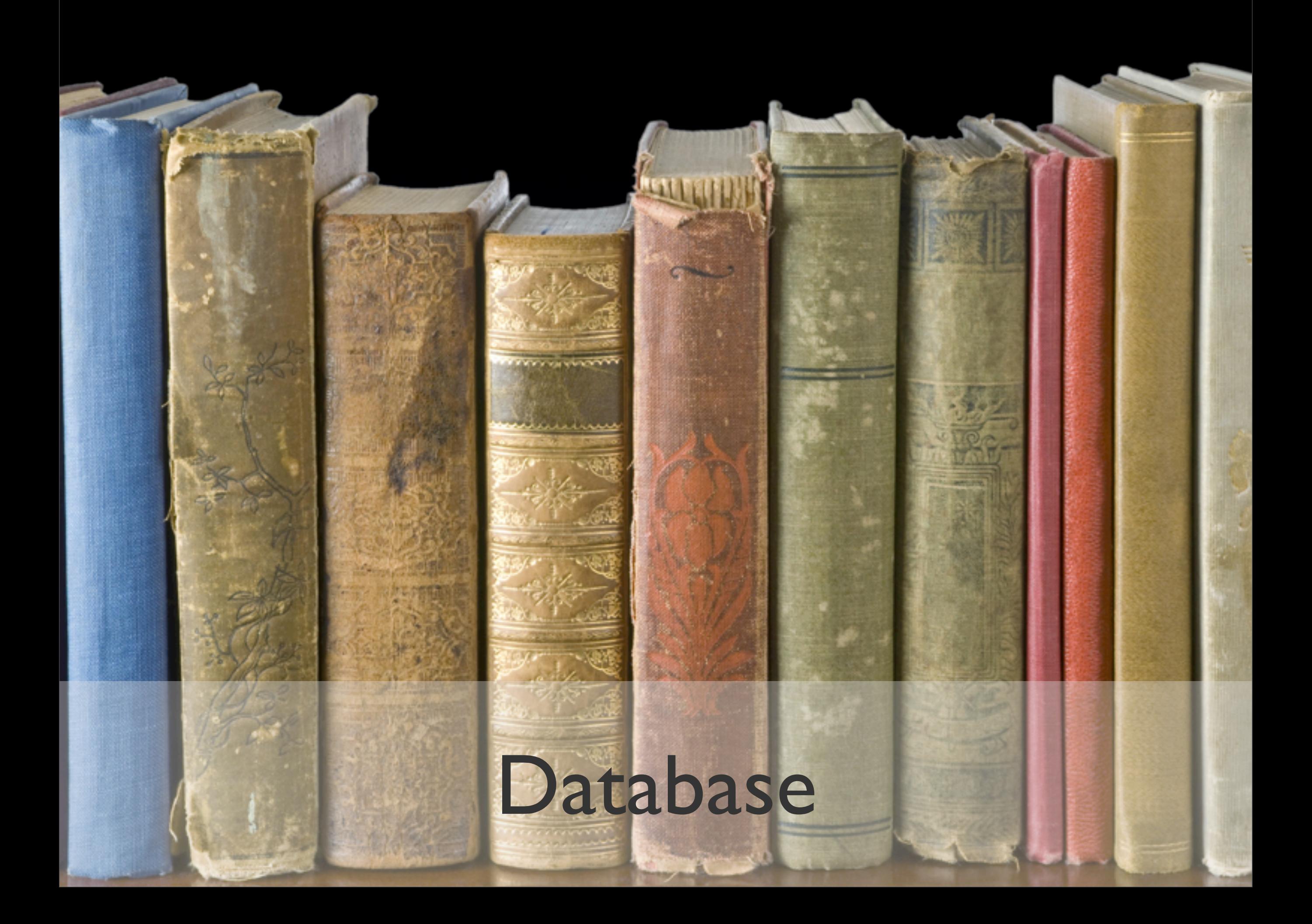

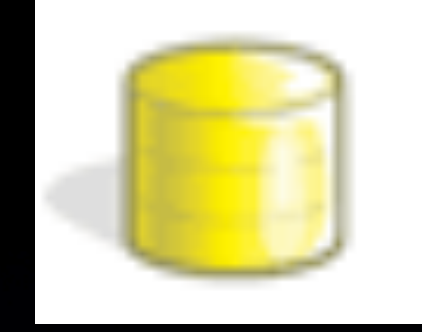

### Database

- Local SQL storage
- SQLite: Open source, mature, small (343K), fast
- Full-featured relational database
- Gigabytes of storage capacity
- Strict same-origin security model

## Database Code

## Database Code

var db = google.gears.factory.create('beta.database');

## Database Code

var db = google.gears.factory.create('beta.database');

db.open('database-test');
var db = google.gears.factory.create('beta.database');

db.open('database-test');

db.execute('CREATE TABLE IF NOT EXISTS Test' +

var db = google.gears.factory.create('beta.database');

db.open('database-test');

db.execute('CREATE TABLE IF NOT EXISTS Test' + ' (Phrase TEXT, Timestamp INT)');

var db = google.gears.factory.create('beta.database');

```
db.open('database-test');
```
db.execute('CREATE TABLE IF NOT EXISTS Test' + ' (Phrase TEXT, Timestamp INT)');

db.execute('INSERT INTO Test VALUES (?, ?)', ['Monkey!',

var db = google.gears.factory.create('beta.database');

```
db.open('database-test');
```

```
db.execute('CREATE TABLE IF NOT EXISTS Test' +
            ' (Phrase TEXT, Timestamp INT)');
```

```
db.execute('INSERT INTO Test VALUES (?, ?)', ['Monkey!',
           new Date().getTime()]);
```
var rs;

try {

```
try {
 rs = db.execute('SELECT * FROM Test ORDER BY Timestamp DESC');
```

```
try {
 rs = db.execute('SELECT * FROM Test ORDER BY Timestamp DESC');
```

```
while (rs.isValidRow()) {
```

```
try {
 rs = db.execute('SELECT * FROM Test ORDER BY Timestamp DESC');
```

```
while (rs.isValidRow()) {
   console.log(rs.fieldByName('Phrase') + '@'
```

```
try {
 rs = db.execute('SELECT * FROM Test ORDER BY Timestamp DESC');
```

```
while (rs.isValidRow()) {
   console.log(rs.fieldByName('Phrase') + '@' 
           + rs.fieldByName('Timestamp'));
```

```
try {
 rs = db.execute('SELECT * FROM Test ORDER BY Timestamp DESC');
```

```
while (rs.isValidRow()) {
   console.log(rs.fieldByName('Phrase') + '@' 
           + rs.fieldByName('Timestamp'));
   rs.next();
```

```
try {
 rs = db.execute('SELECT * FROM Test ORDER BY Timestamp DESC');
 while (rs.isValidRow()) {
```

```
 console.log(rs.fieldByName('Phrase') + '@' 
           + rs.fieldByName('Timestamp'));
   rs.next();
}
```

```
try {
 rs = db.execute('SELECT * FROM Test ORDER BY Timestamp DESC');
 while (rs.isValidRow()) {
    console.log(rs.fieldByName('Phrase') + '@' 
             + rs.fieldByName('Timestamp'));
    rs.next();
 }
} finally {
```

```
try {
 rs = db.execute('SELECT * FROM Test ORDER BY Timestamp DESC');
 while (rs.isValidRow()) {
    console.log(rs.fieldByName('Phrase') + '@' 
             + rs.fieldByName('Timestamp'));
    rs.next();
 }
} finally {
 rs.close();
```

```
try {
 rs = db.execute('SELECT * FROM Test ORDER BY Timestamp DESC');
 while (rs.isValidRow()) {
    console.log(rs.fieldByName('Phrase') + '@' 
             + rs.fieldByName('Timestamp'));
    rs.next();
 }
} finally {
 rs.close();
 db.close();
```

```
try {
 rs = db.execute('SELECT * FROM Test ORDER BY Timestamp DESC');
 while (rs.isValidRow()) {
    console.log(rs.fieldByName('Phrase') + '@' 
             + rs.fieldByName('Timestamp'));
    rs.next();
 }
} finally {
 rs.close();
 db.close();
}
```
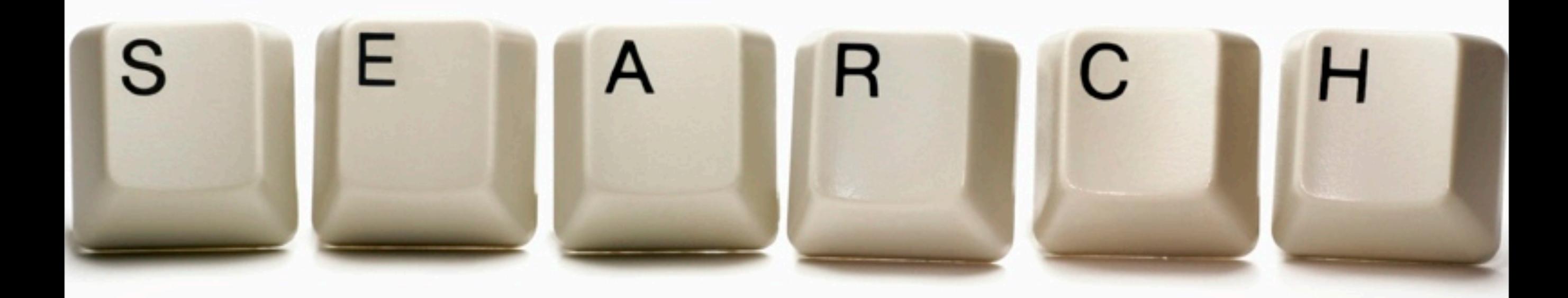

## Full-Text Search

# Full Text Search

•Gears added FTS2 to SQLite

•Create the database db.execute('CREATE VIRTUAL TABLE recipe USING fts2 (dish, ingredients)');

•Search the database db.execute('SELECT dish FROM recipe WHERE recipe MATCH ?', ['tomatoes']);

Fun queries: *dish:stew tomatoes Find rows with 'stew' in the dish field, and 'tomatoes' in any field.*

## Worker Pool

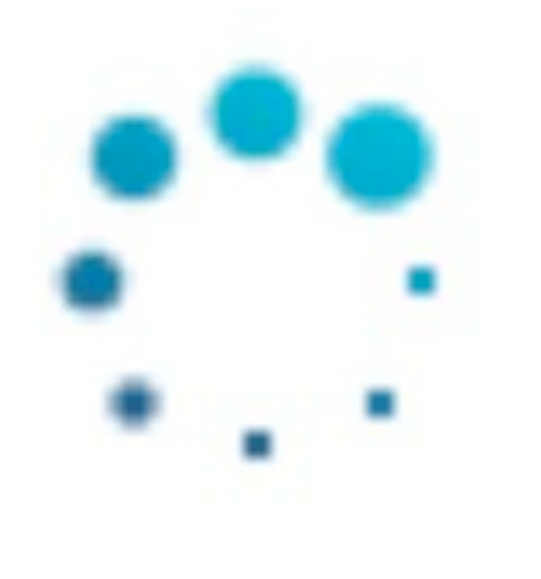

# Worker Pool

### *JavaScript needs threads after all? Brendan!*

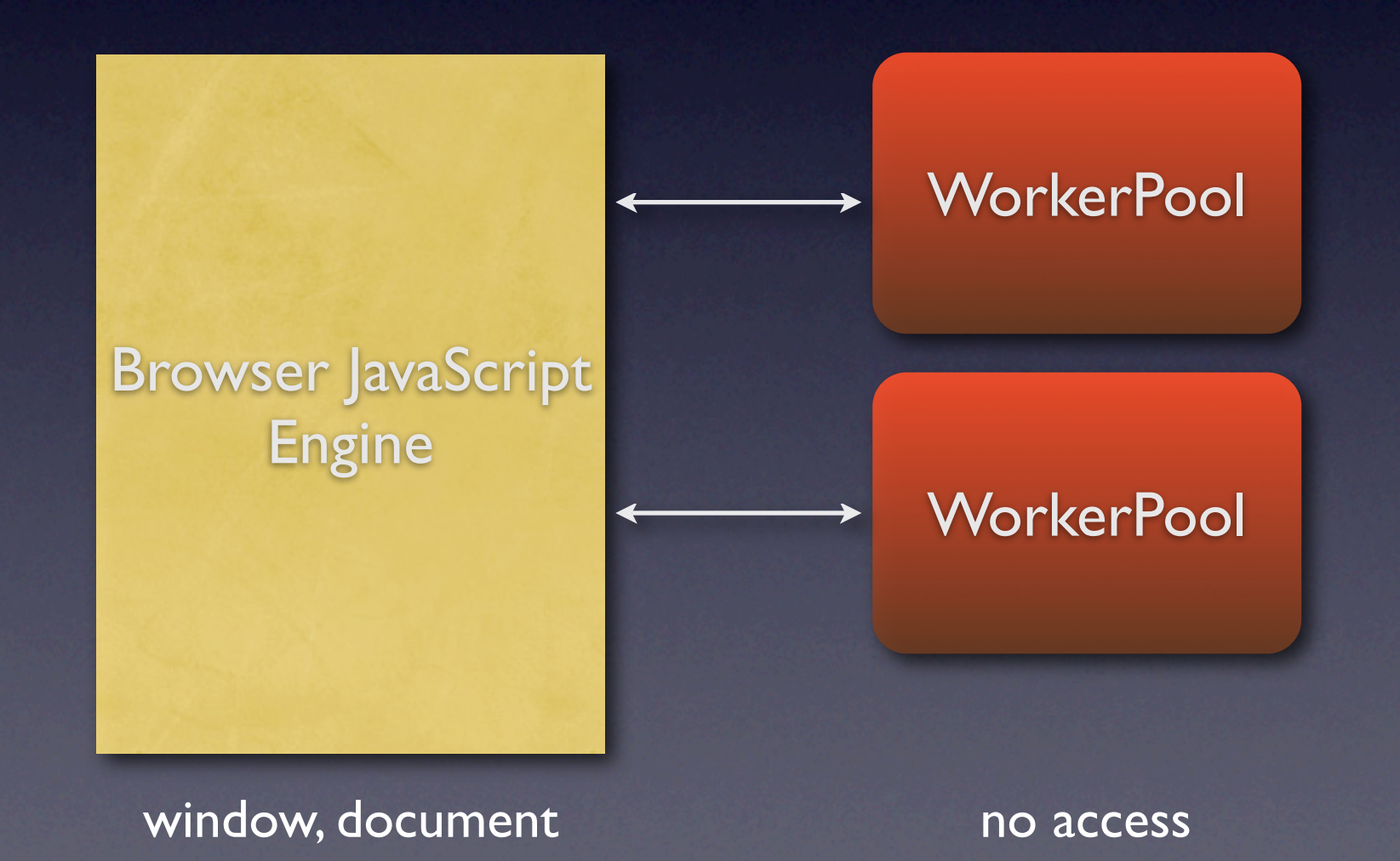

## Worker Pool Code

var pool = google.gears.factory.create('beta.workerpool');

```
pool.onmessage = function(message) {
   alert('next prime is: ' + message);
}<br>}
```

```
function nextPrime(n) {
   // TODO: Prime-finding algorithm goes here.
   google.gears.workerPool.sendMessage(result);
}
```

```
var runMe = String(nextPrime) + '; nextPrime()';
```

```
var worker = pool.createWorker(runMe);
```
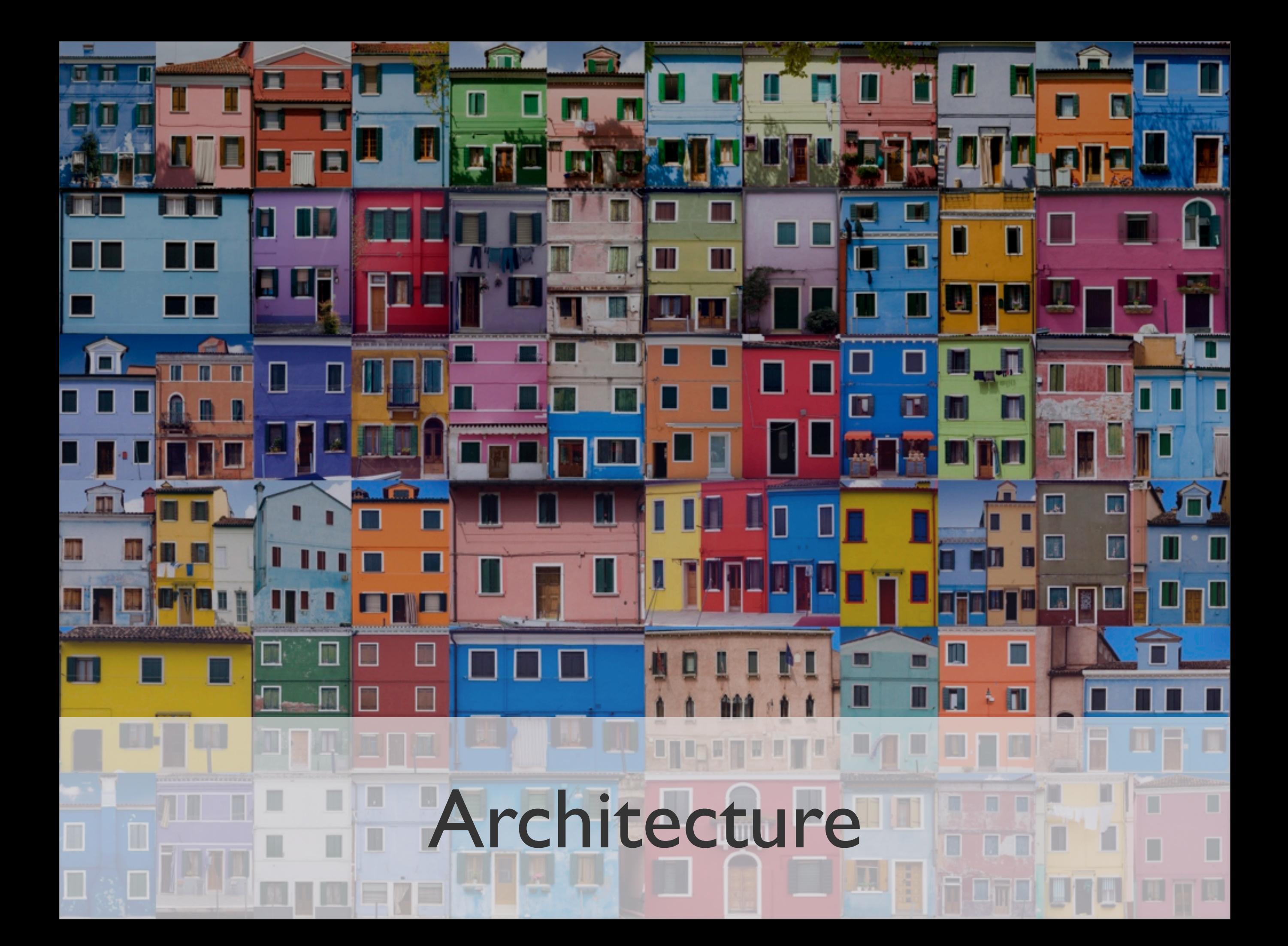

search(query) handleError(err)

ready\_() getDatabaseName\_() createDatabaseTables\_()

search(query) handleError(err)

ready\_() getDatabaseName\_() createDatabaseTables\_() UI

constructor(id) status(msg) showResults(results)

search(query) handleEr ror(err)

ready\_() getDatabaseName\_() createDatabaseTables\_() UI

constructor(id) status(msg) showResults(results)

### **SearchManifest**

### constructor(url)

fetch\_(url) parse\_() process\_() getDBVersion\_() putDBVersion\_(version) getFinishedIndexing\_()

search(query) handleError(err)

ready\_() getDatabaseName\_() createDatabaseTables\_()

### UI

constructor(id) status(msg) showResults(results)

### **SearchManifest**

### constructor(url)

fetch\_(url) parse\_() process\_() getDBVersion\_() putDBVersion\_(version) getFinishedIndexing\_()

### **Documents**

### constructor(urls)

filter\_(urls, callback) download\_(urls)

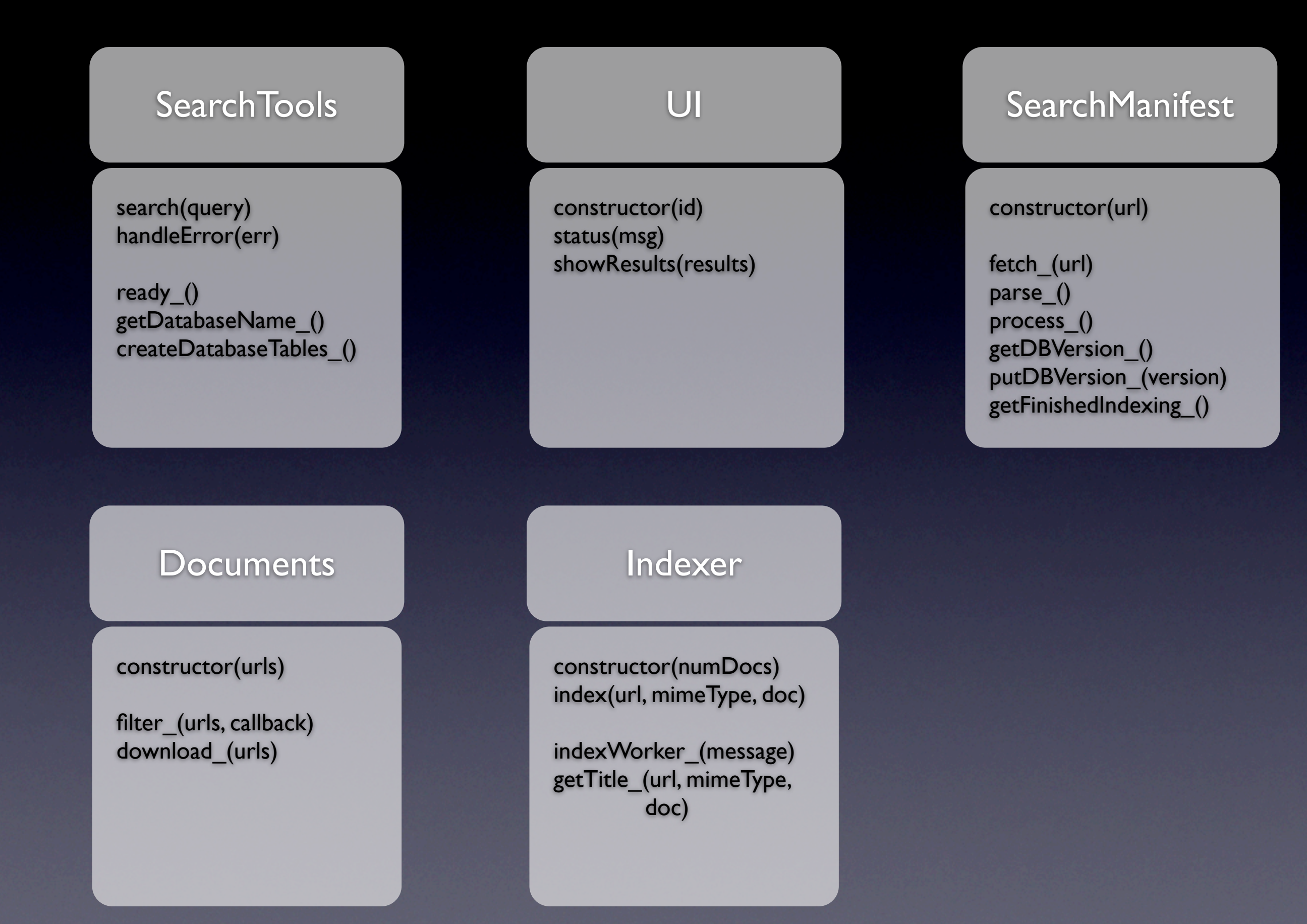

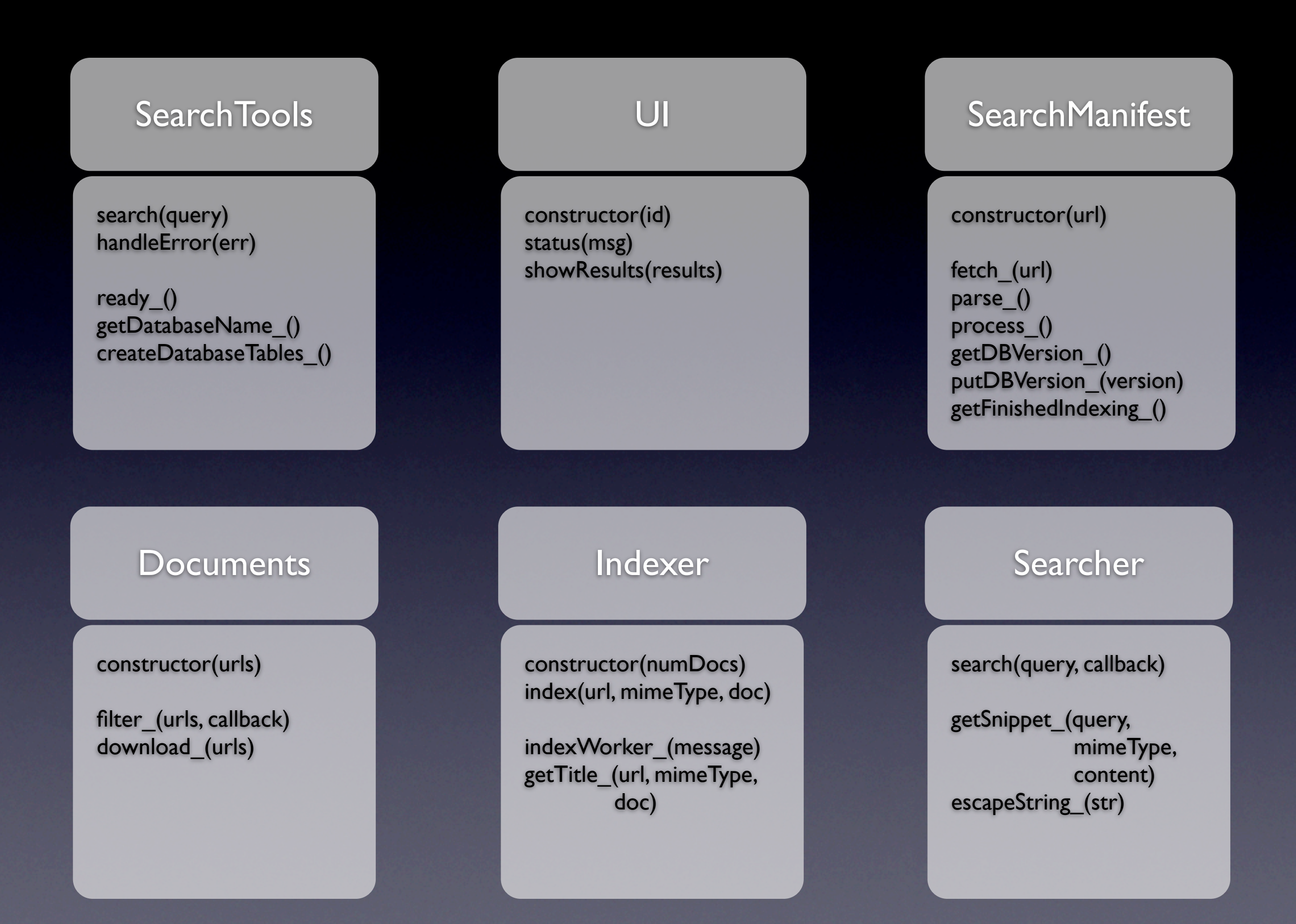

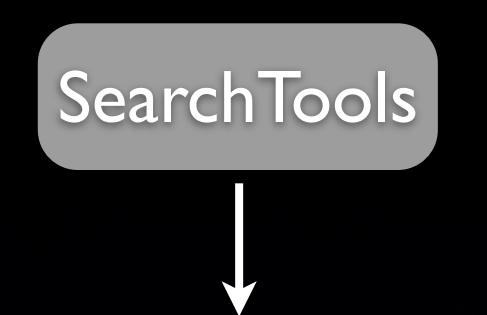

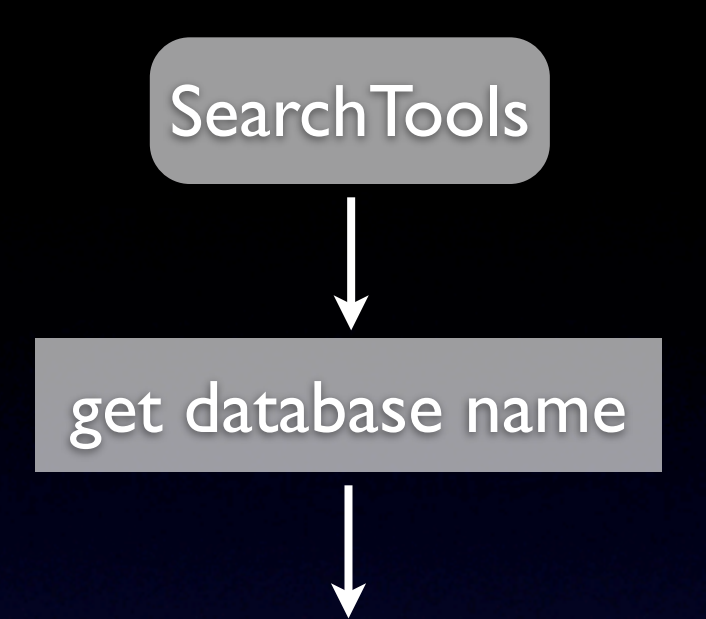

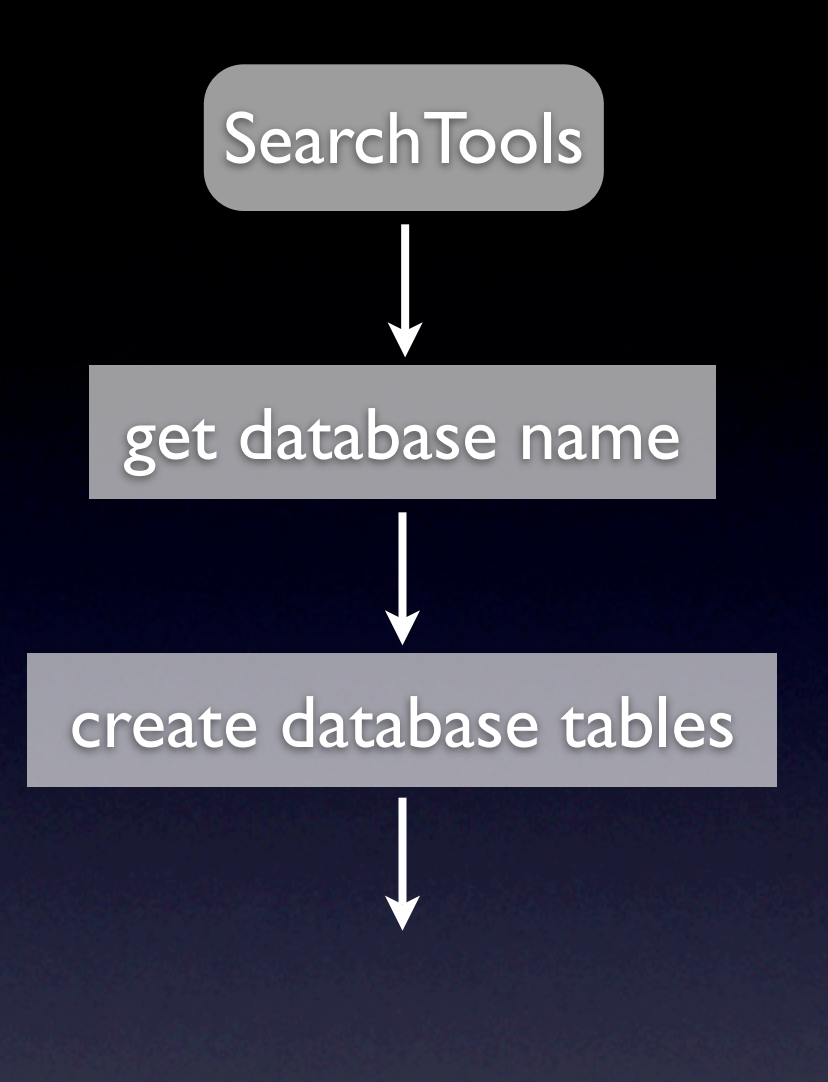

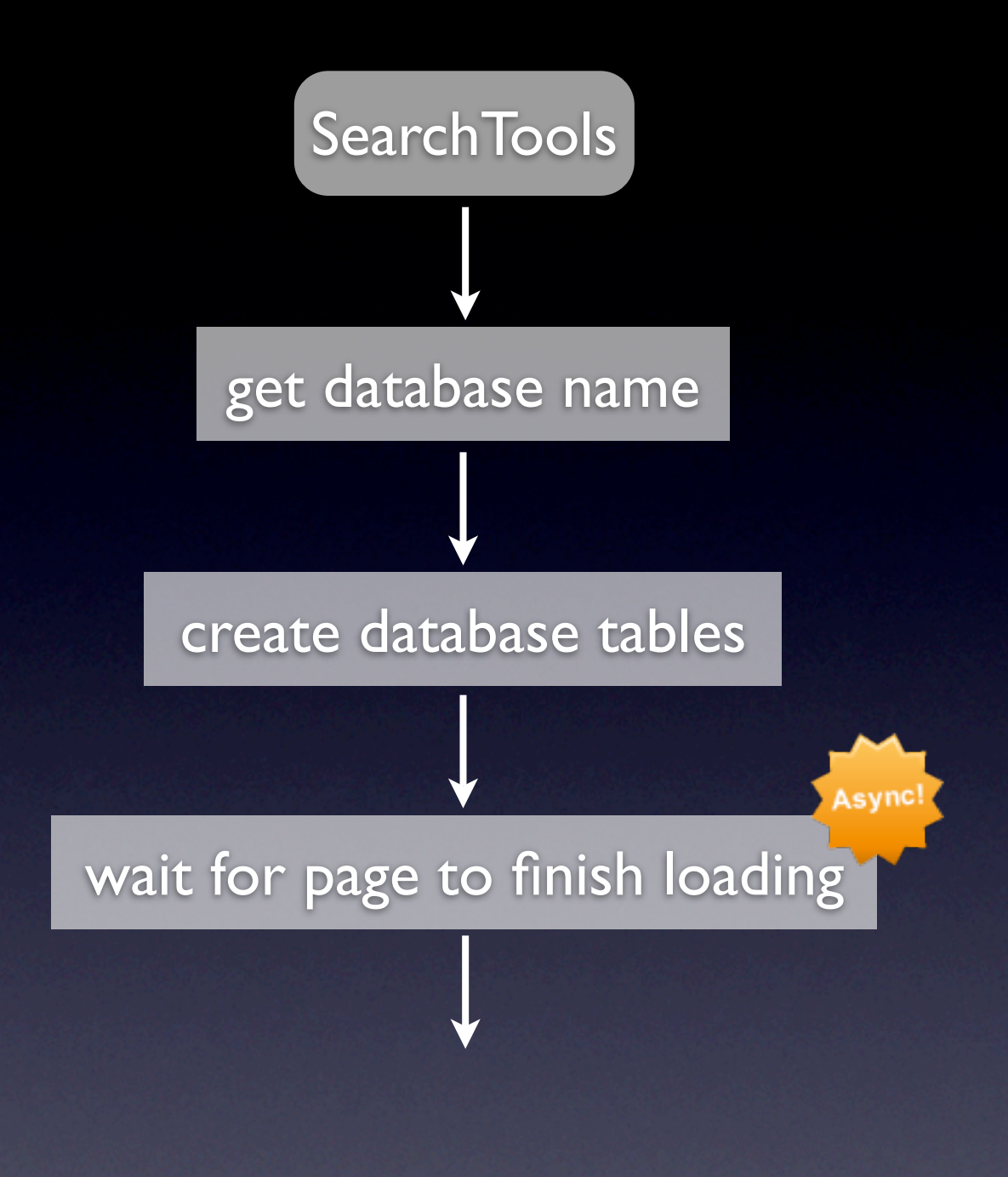

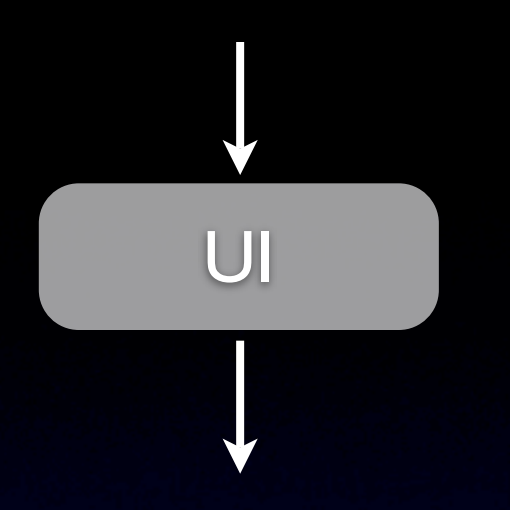

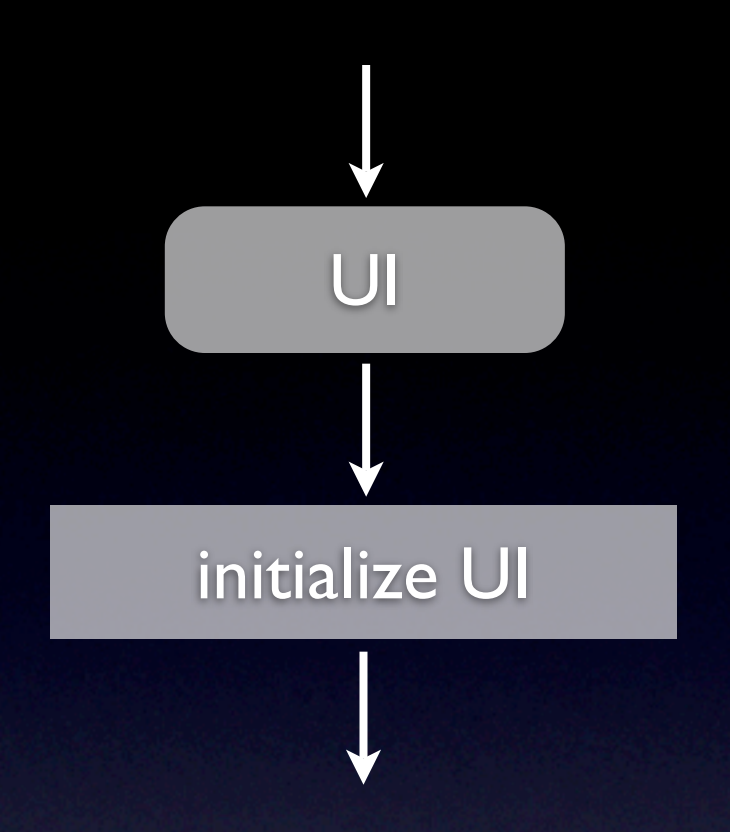
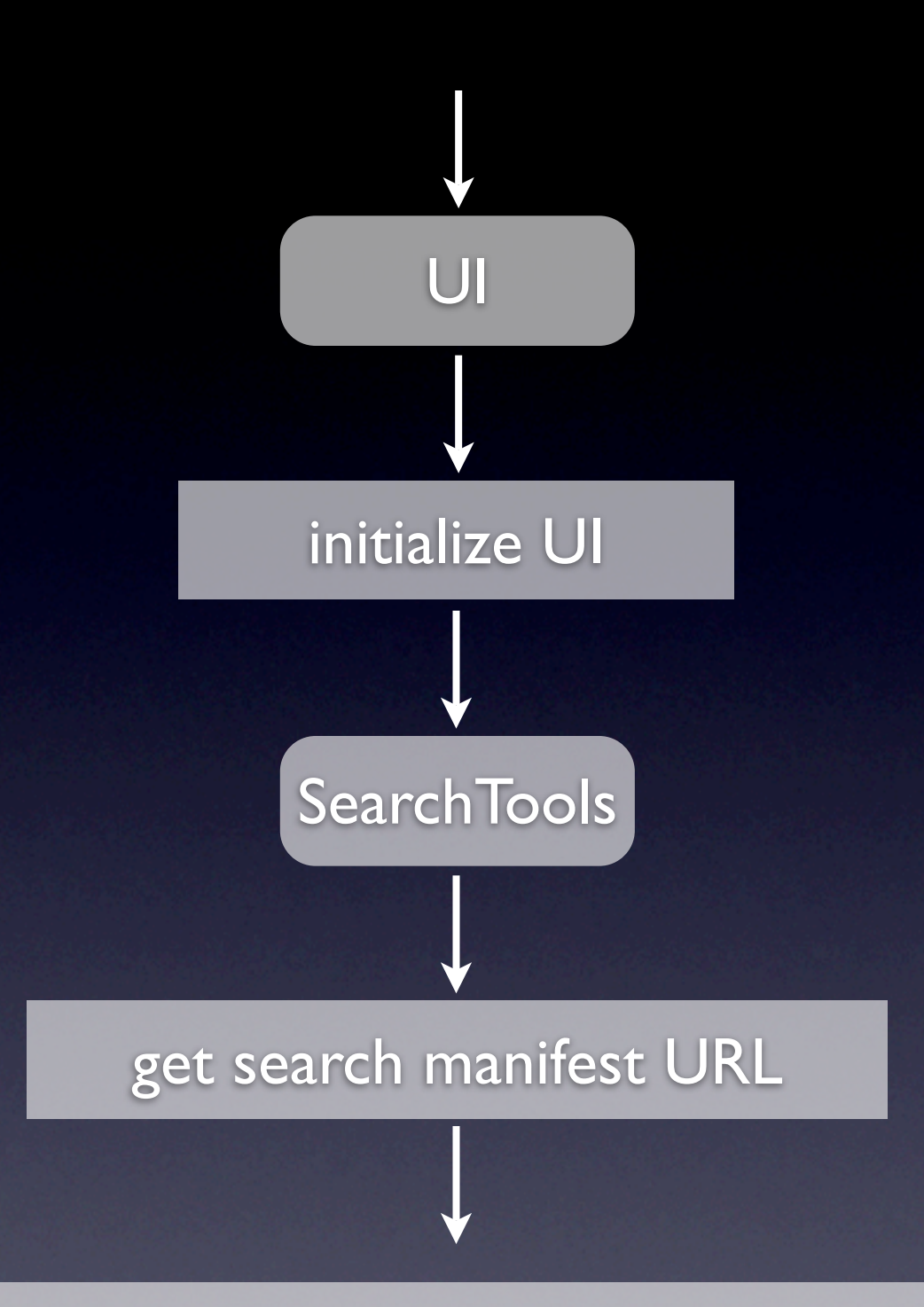

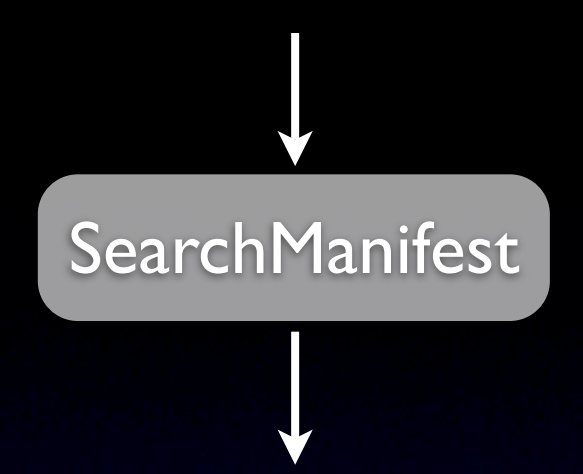

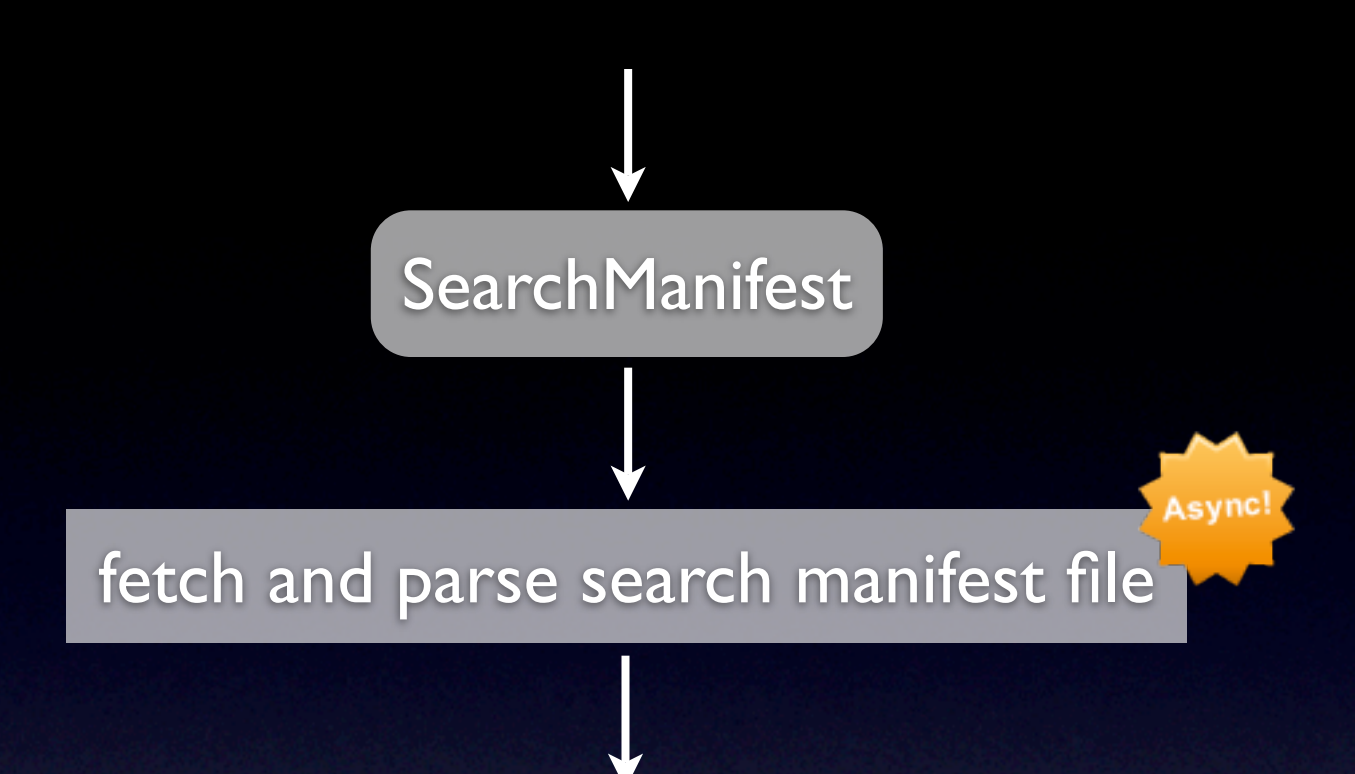

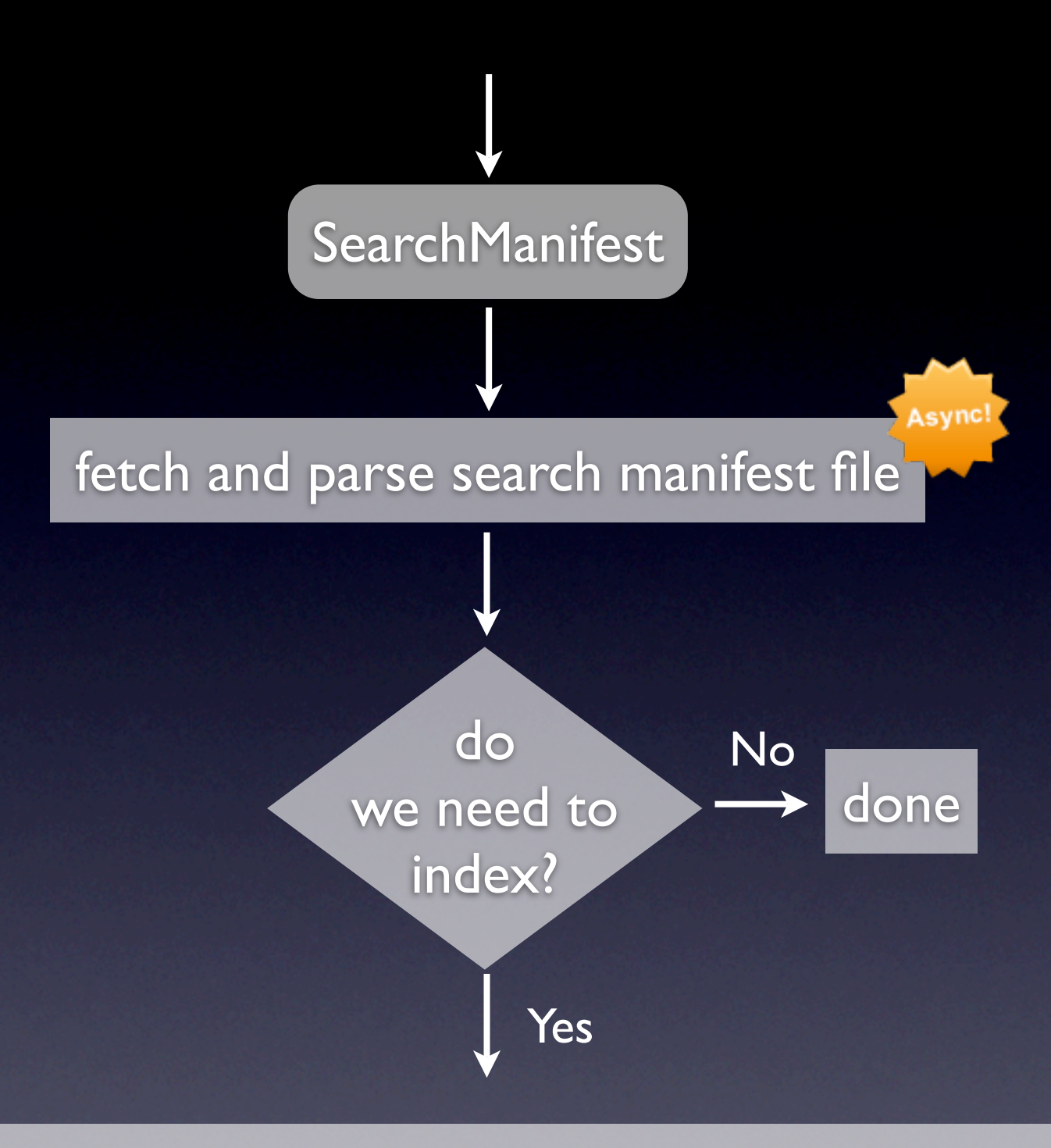

#### persist new search manifest version

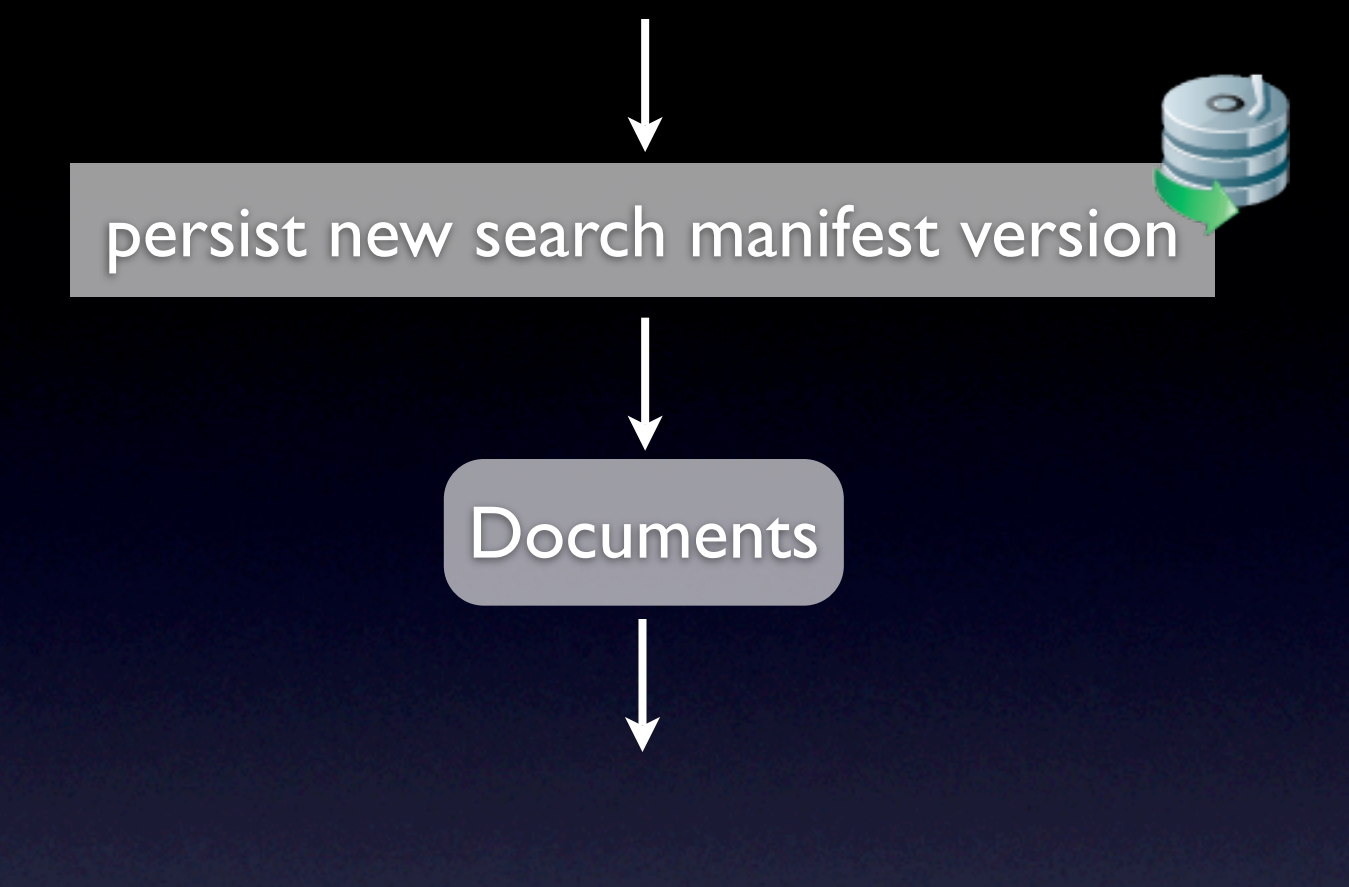

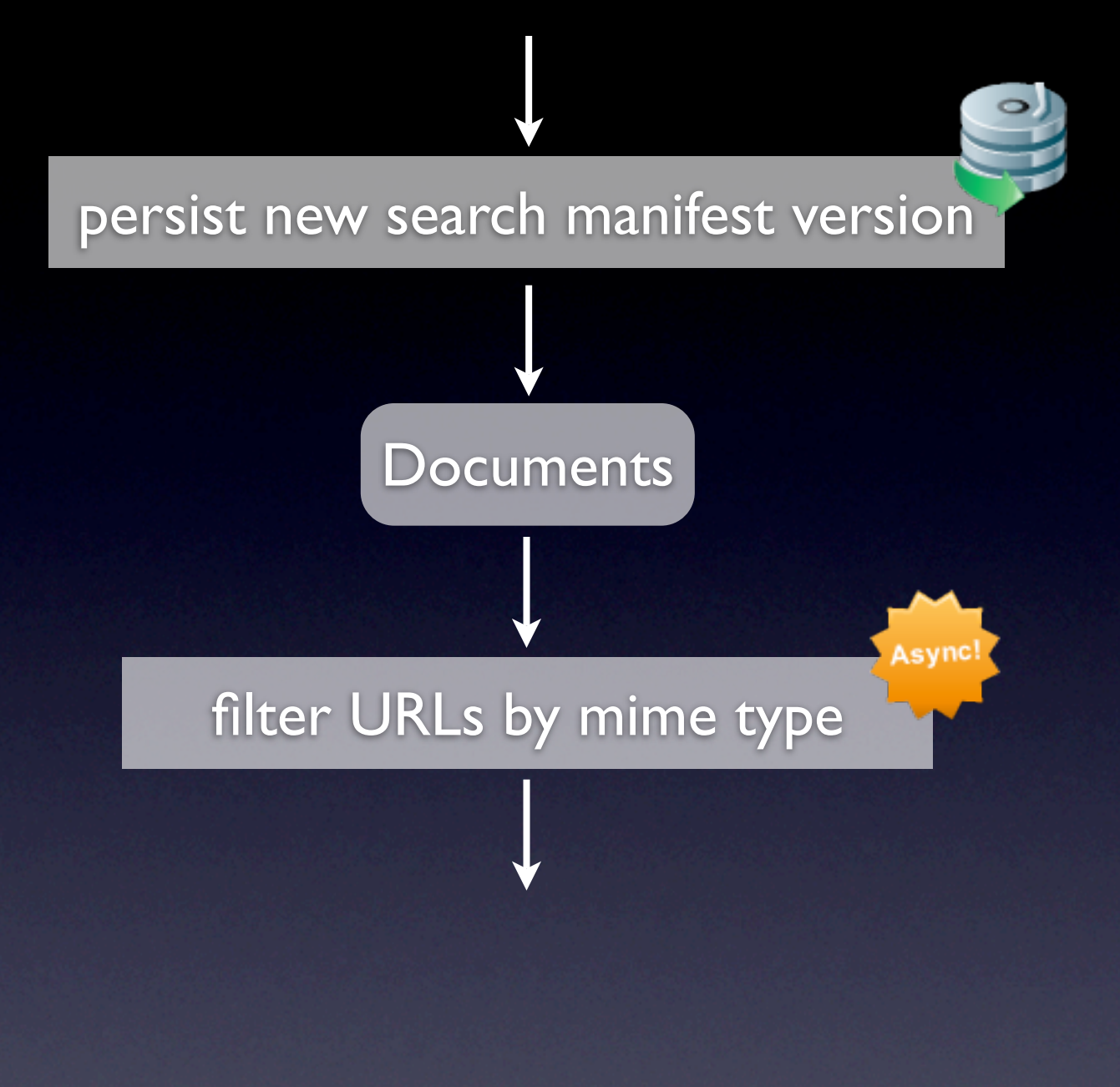

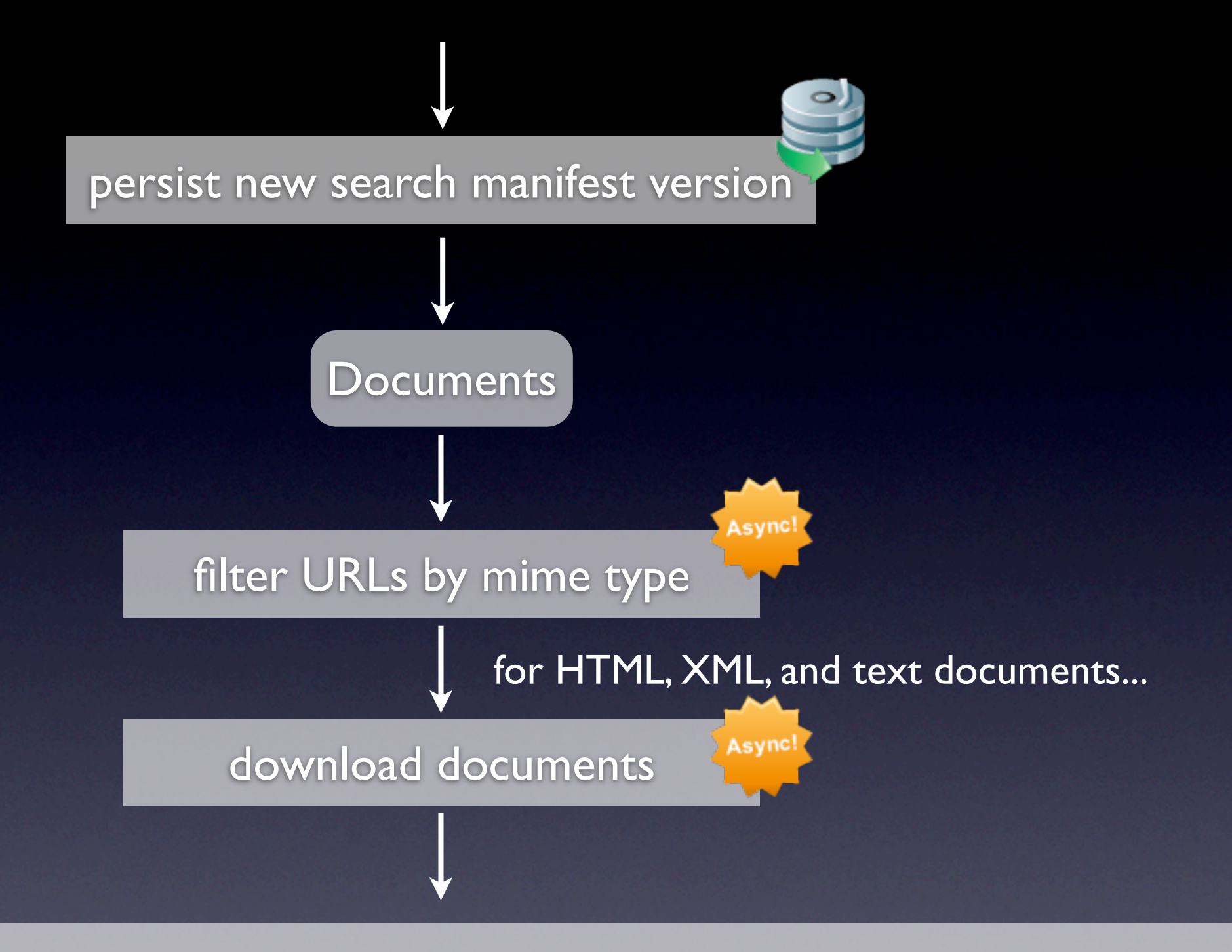

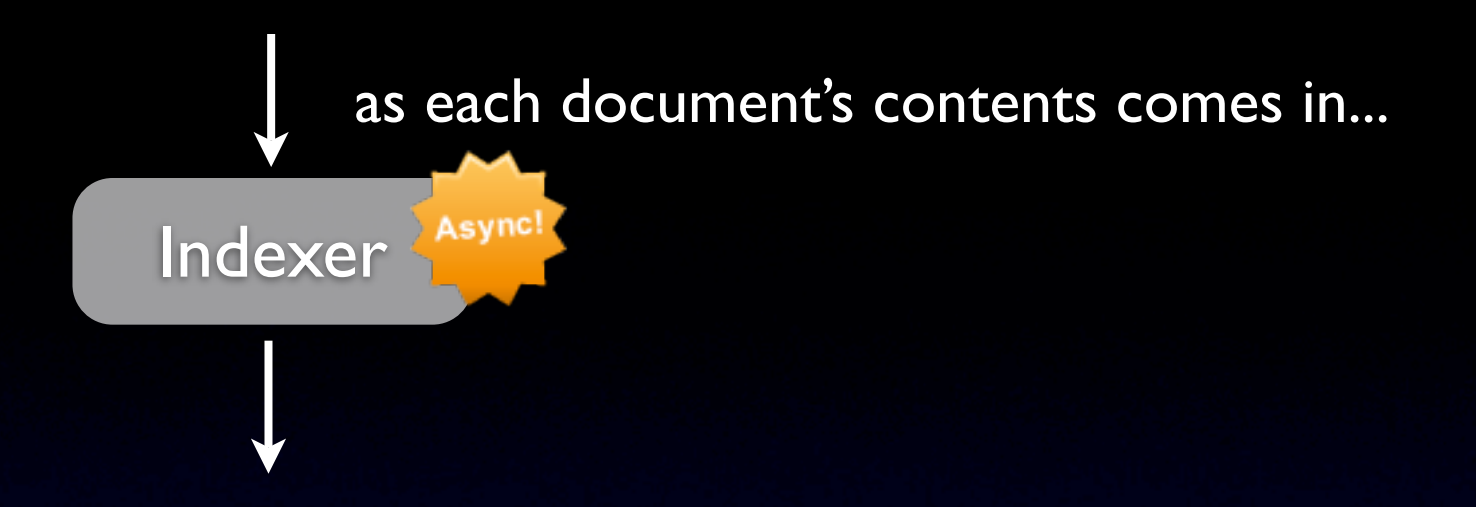

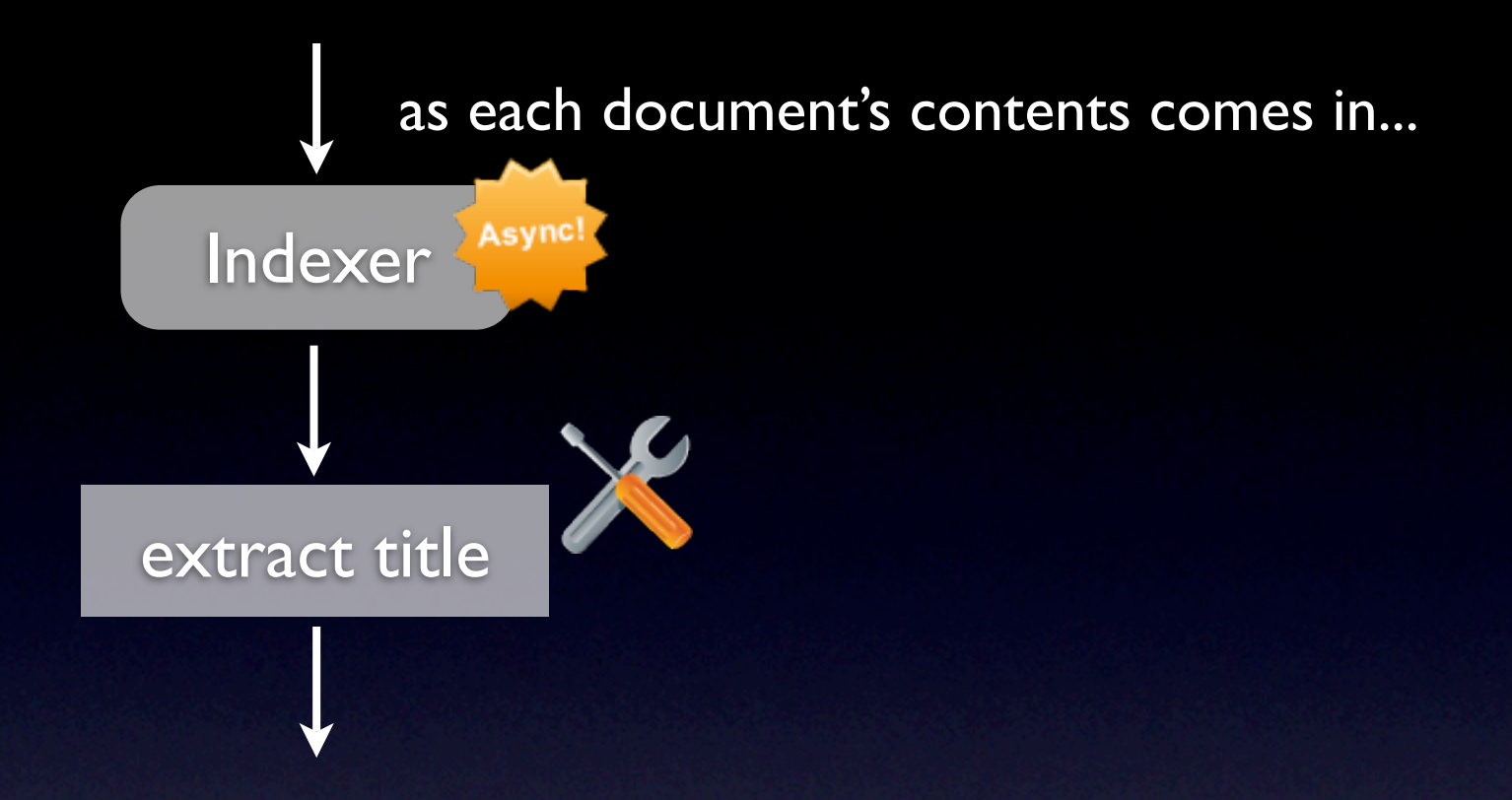

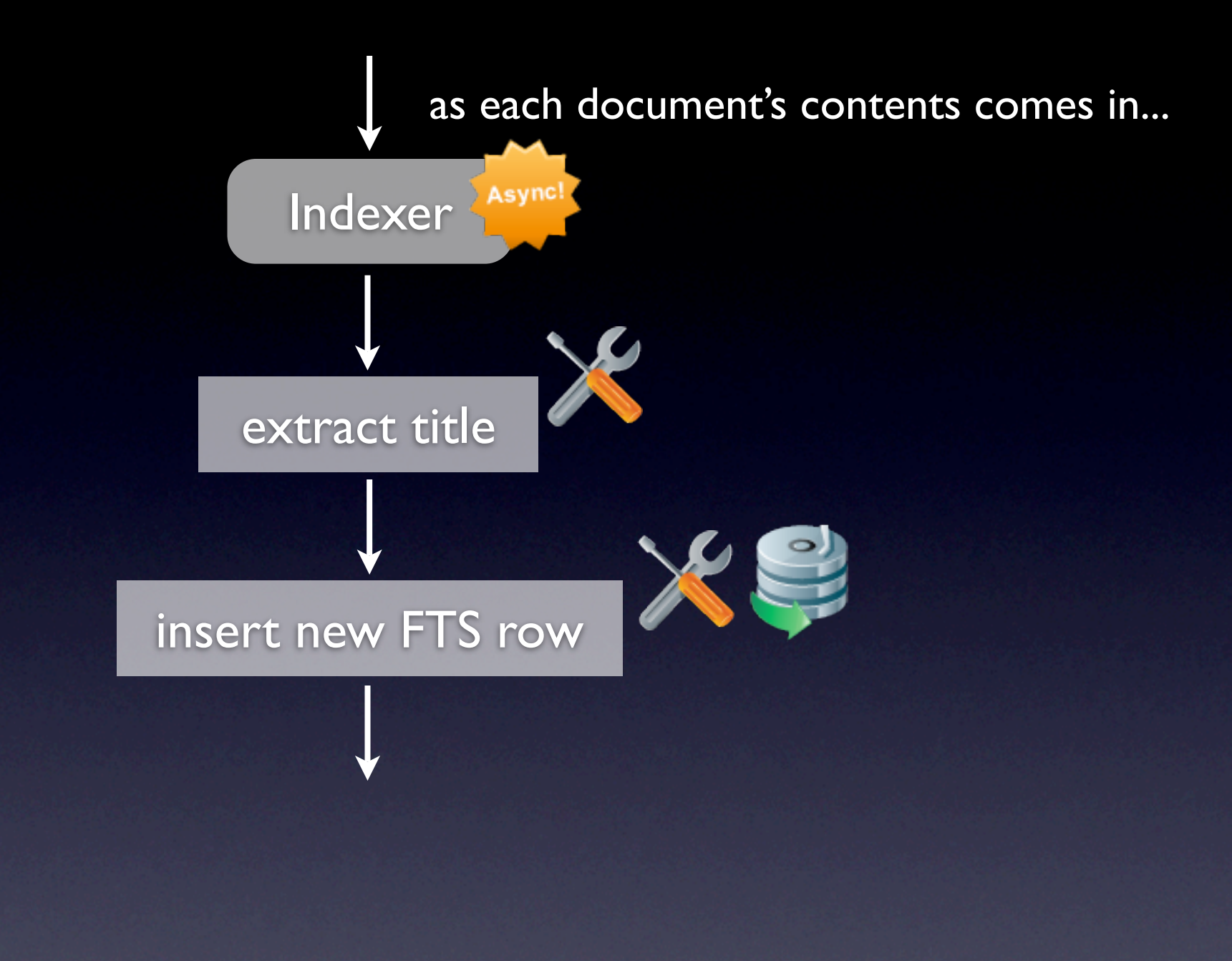

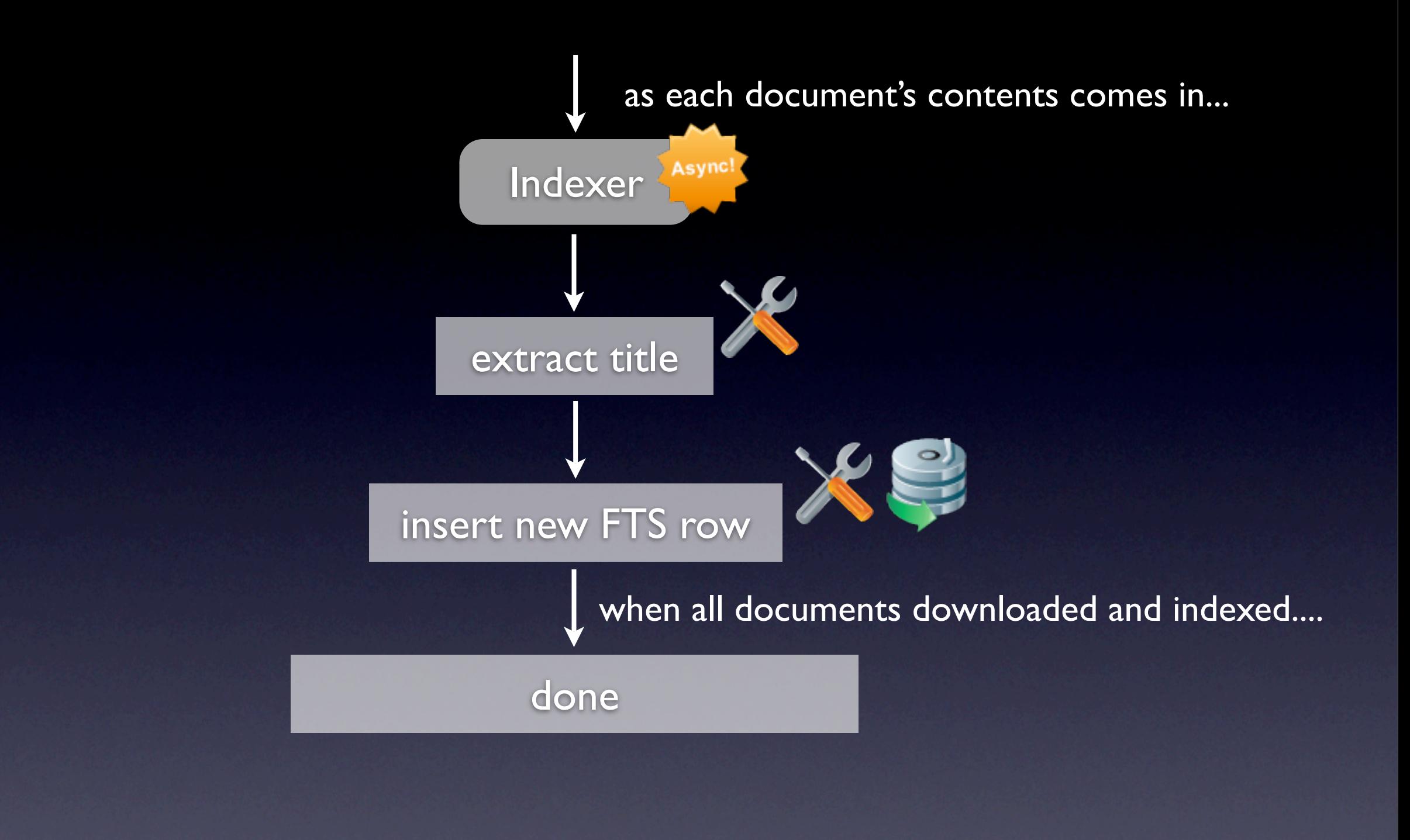

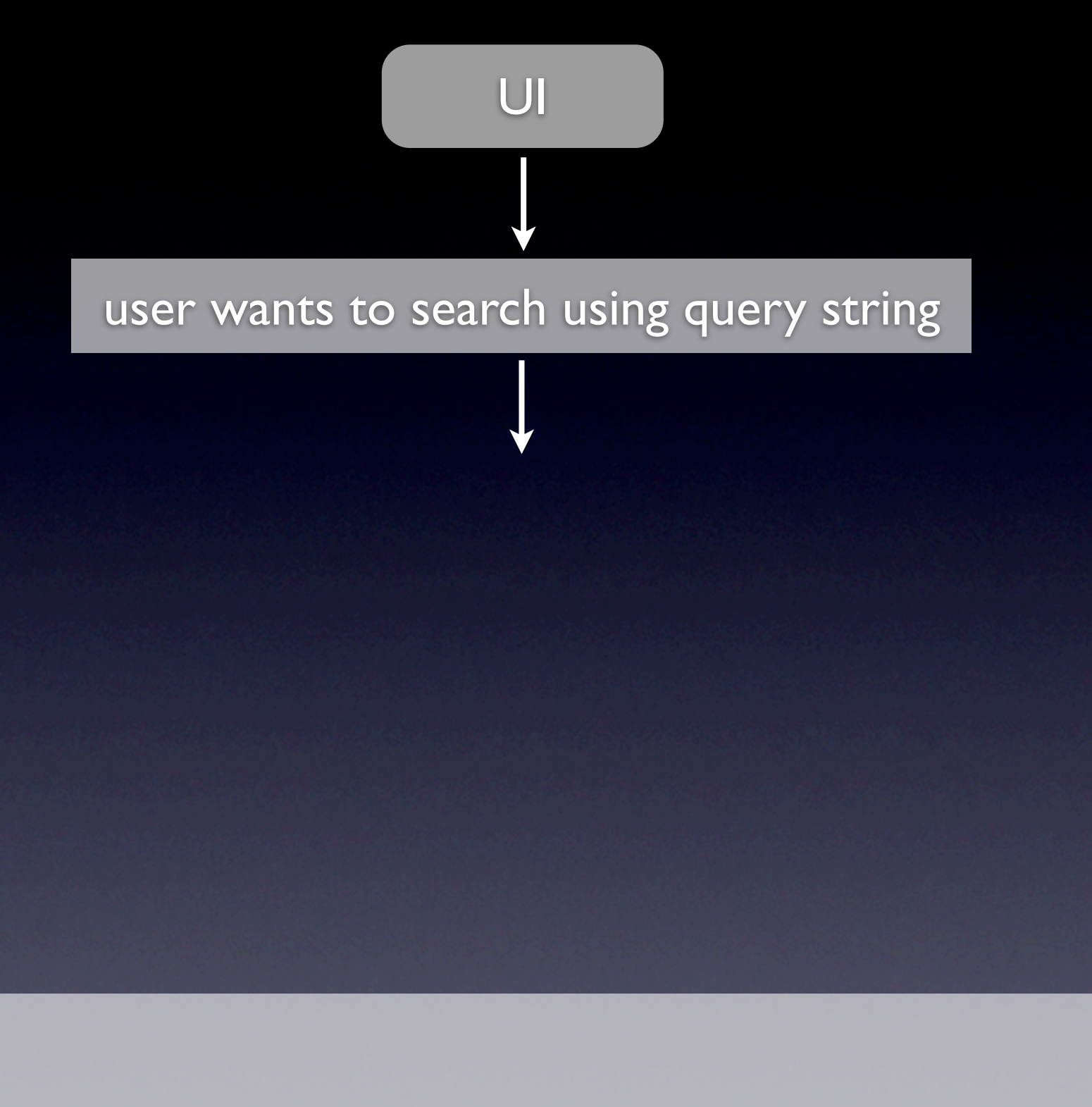

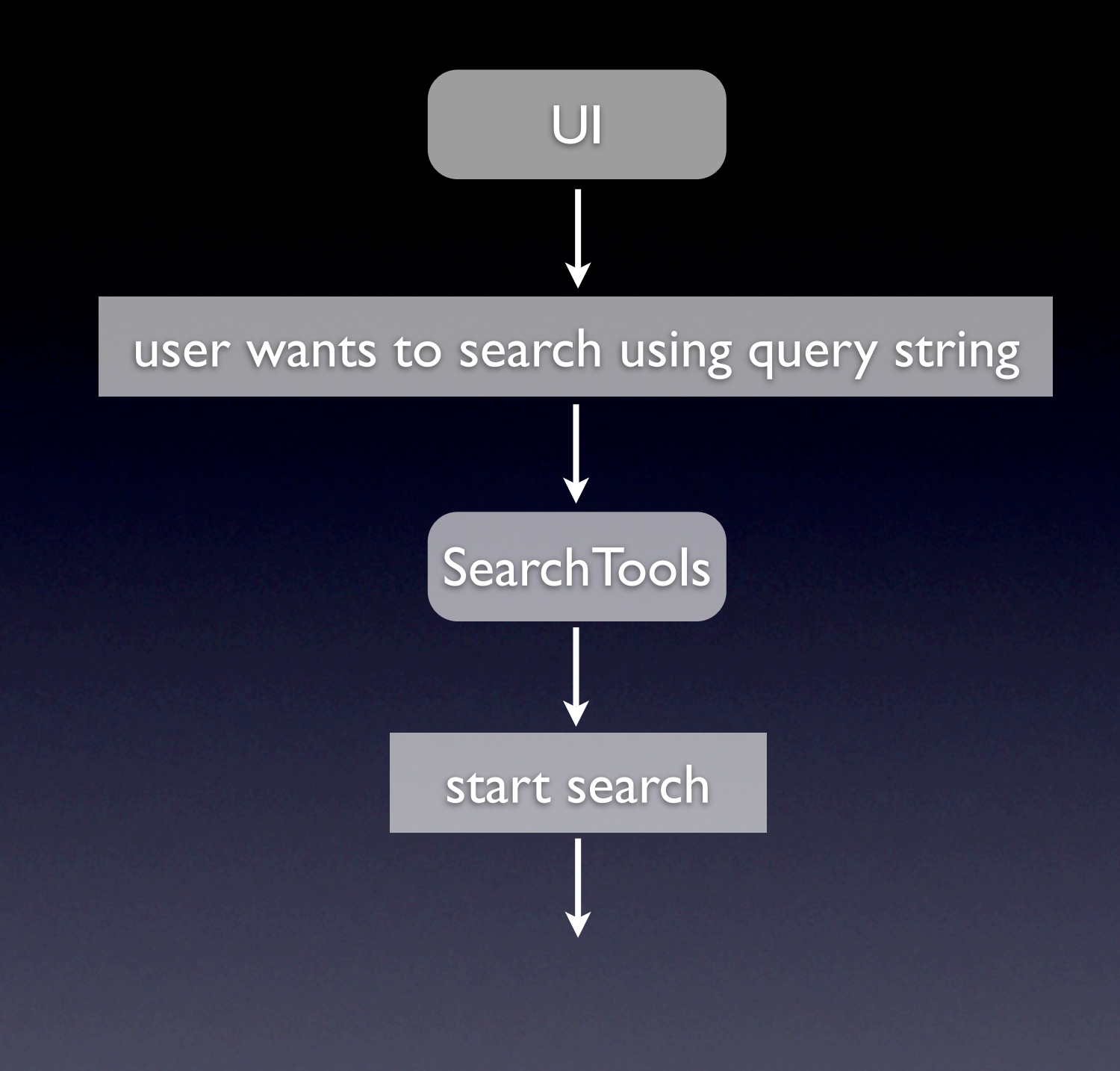

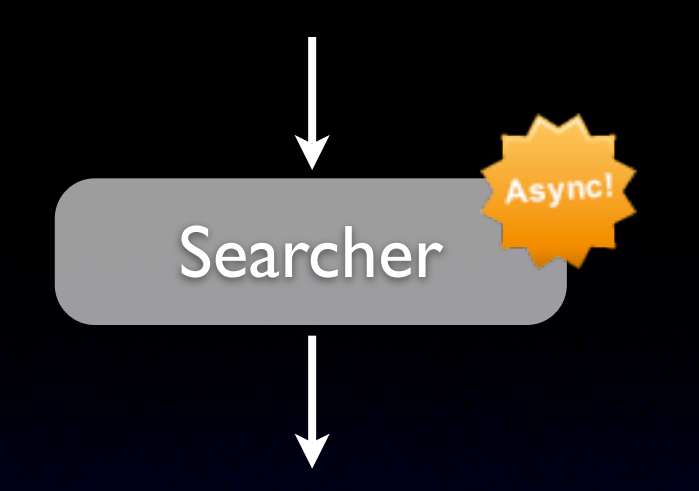

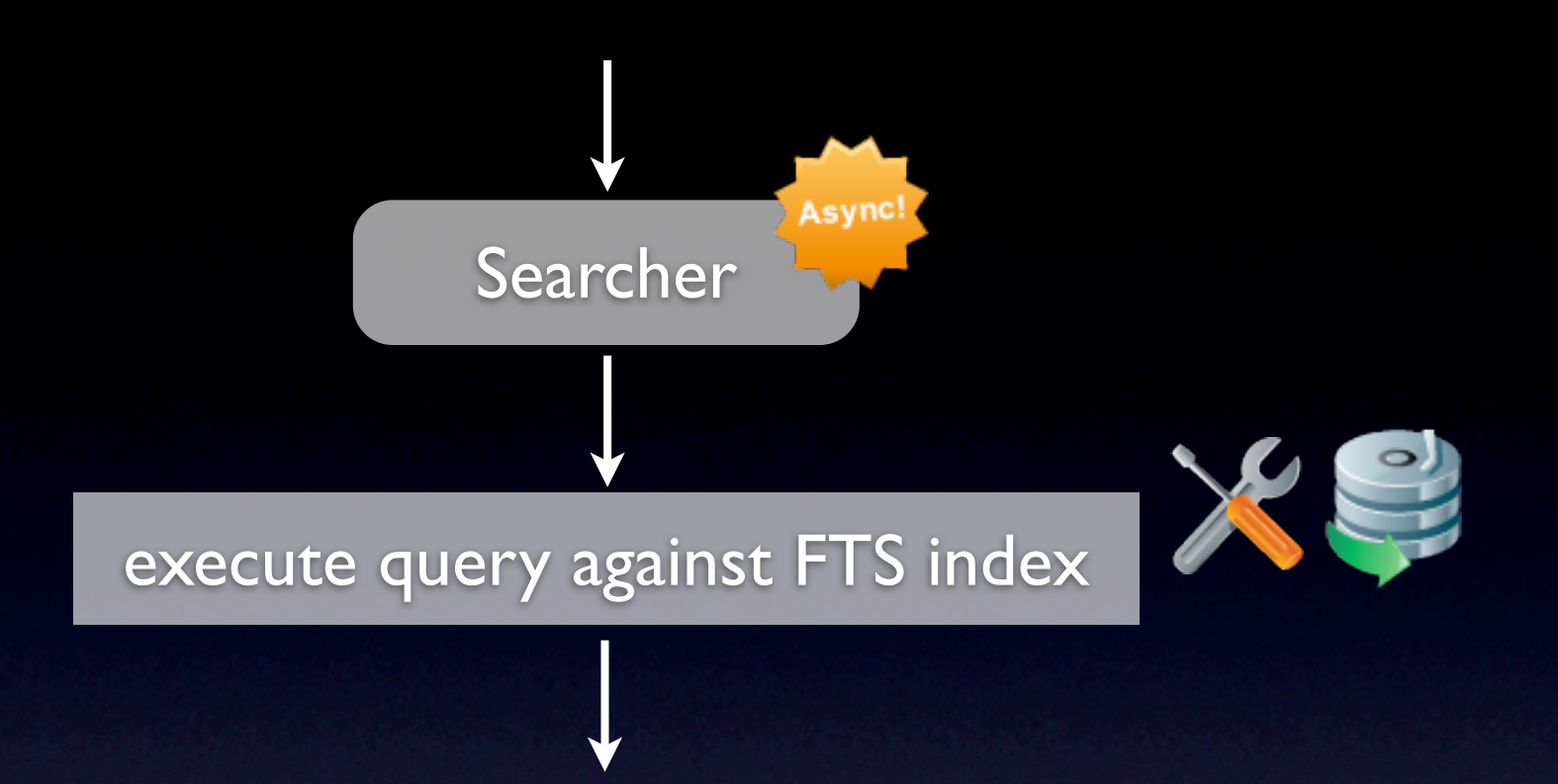

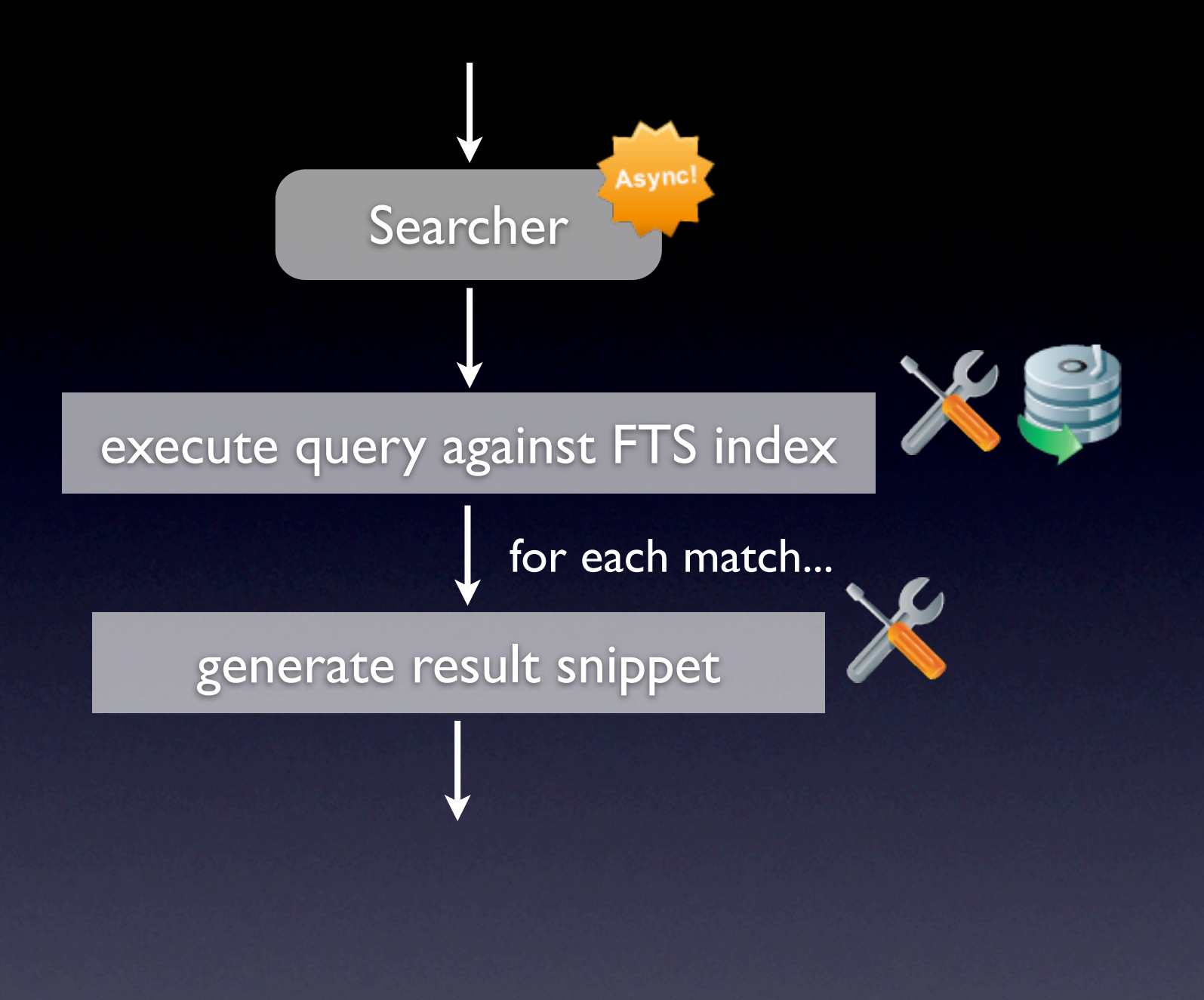

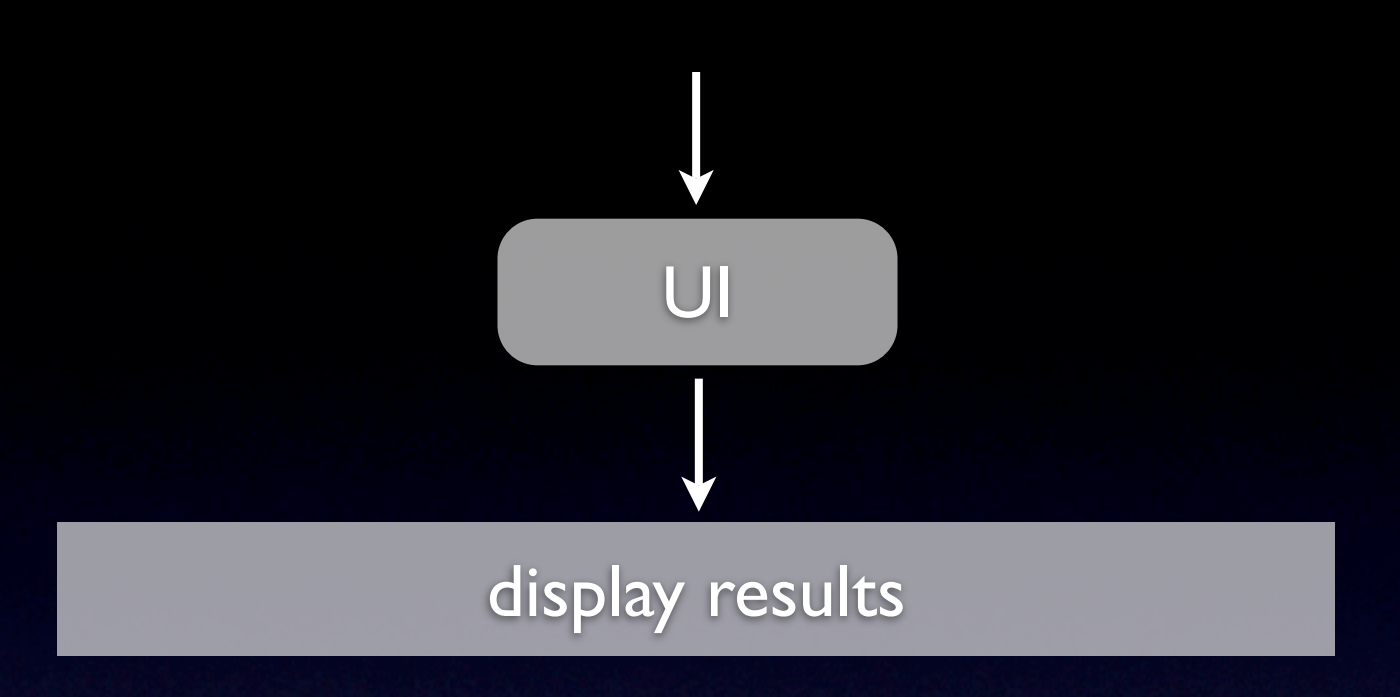

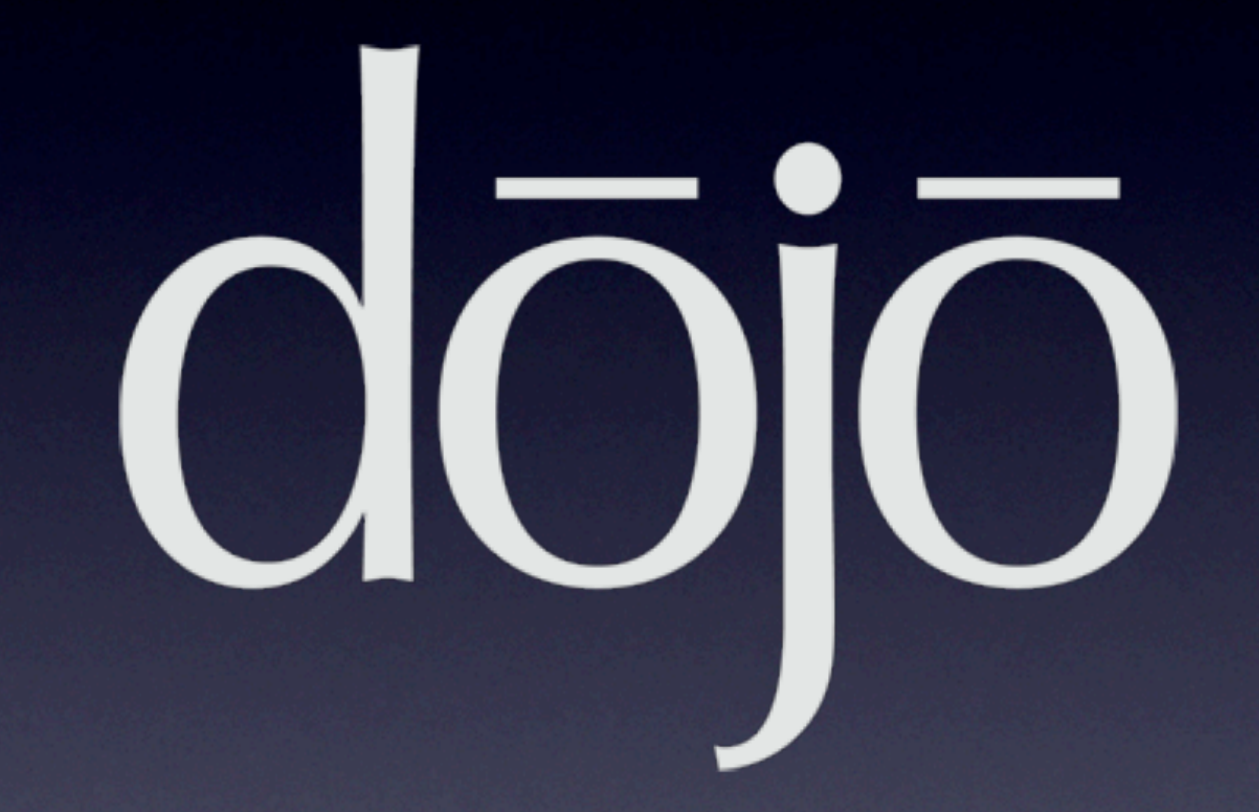

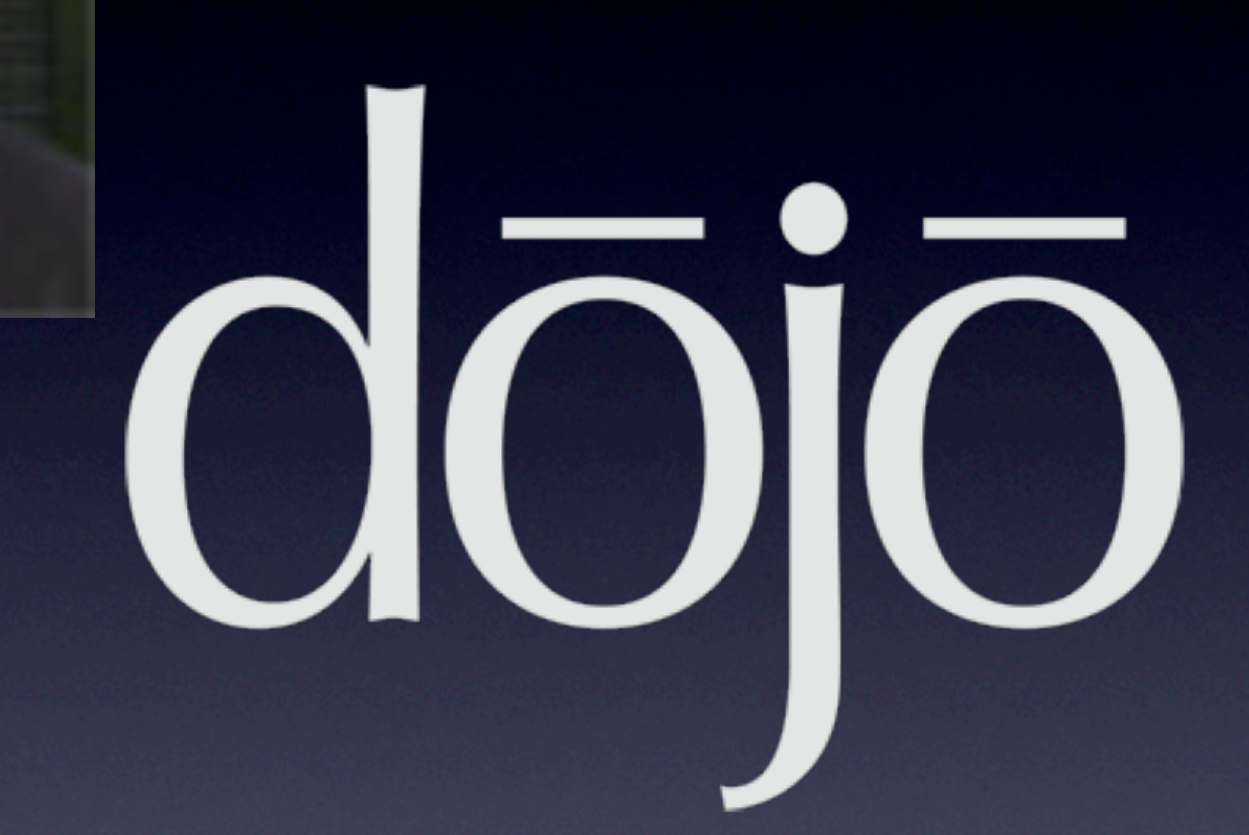

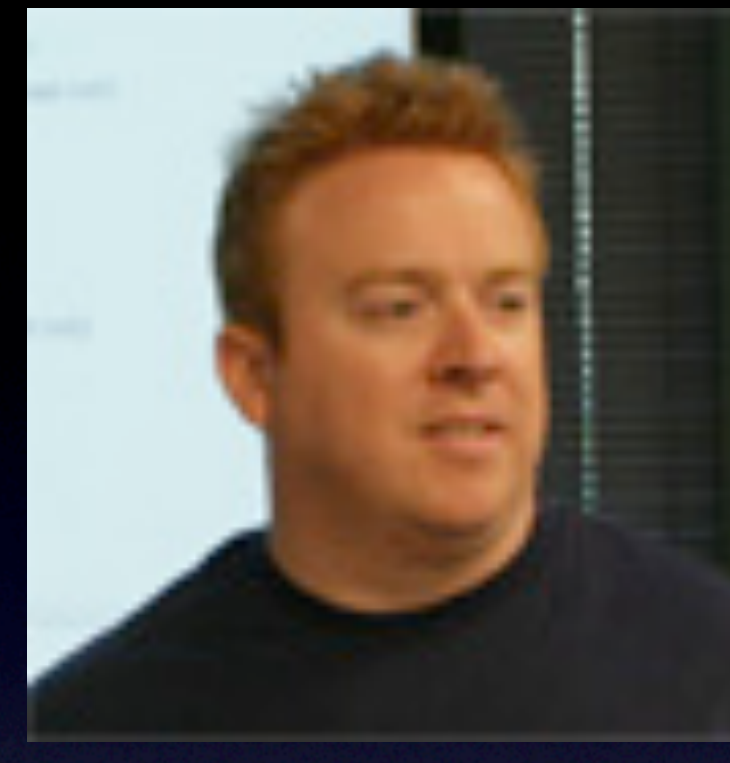

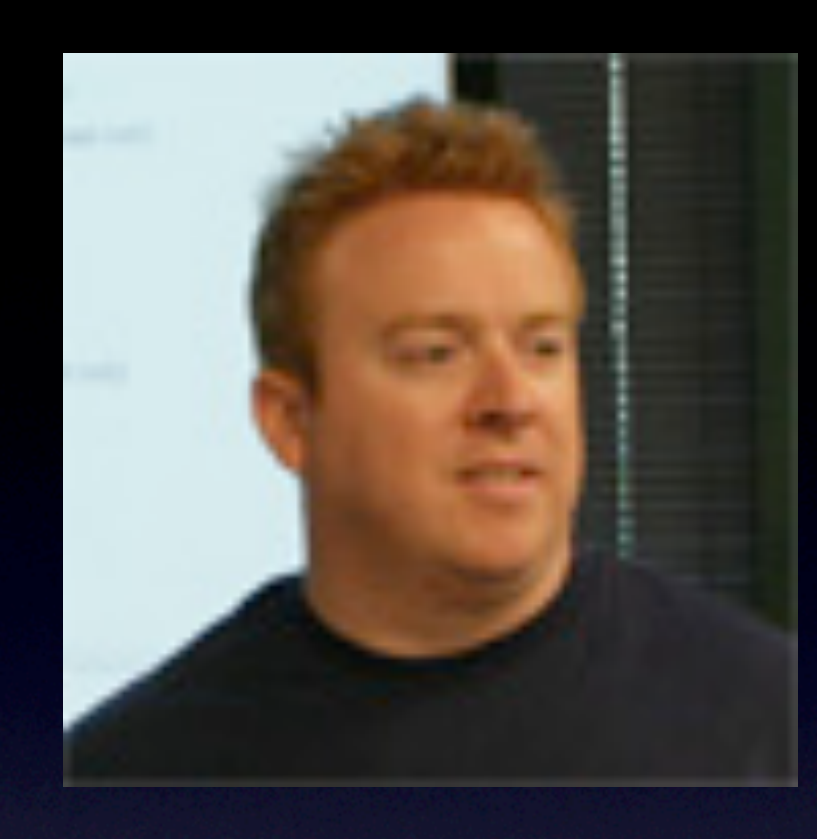

# OÖÖ

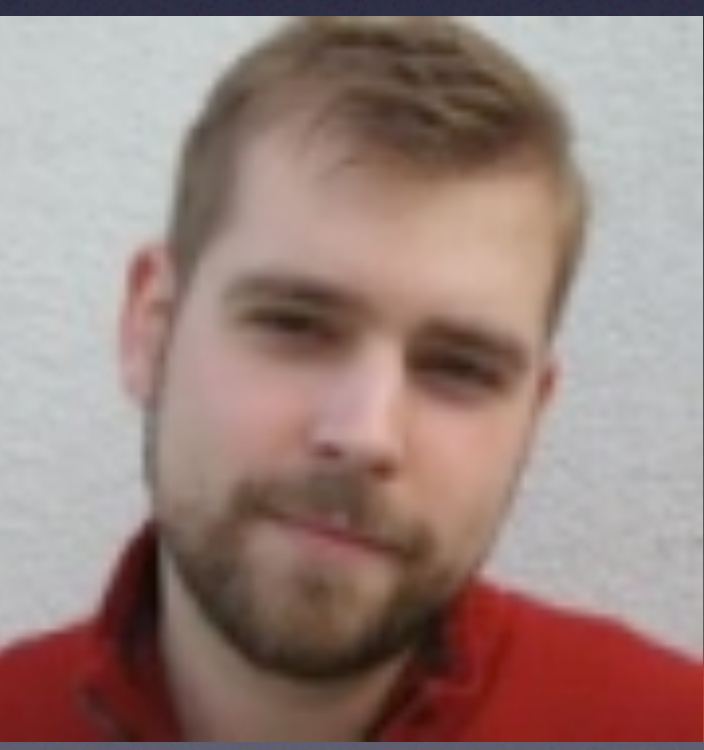

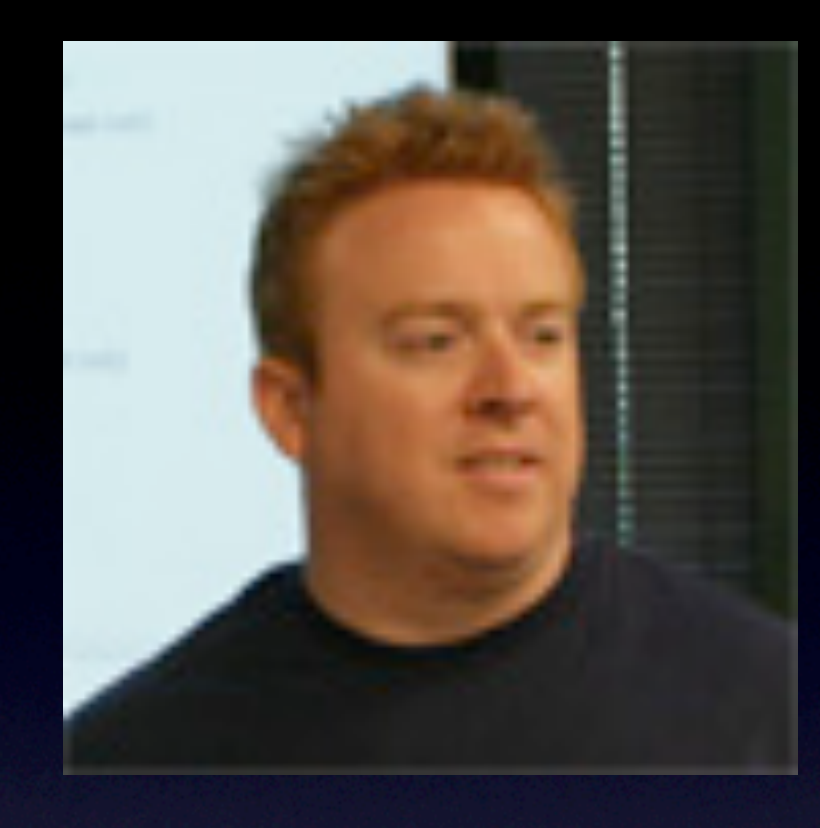

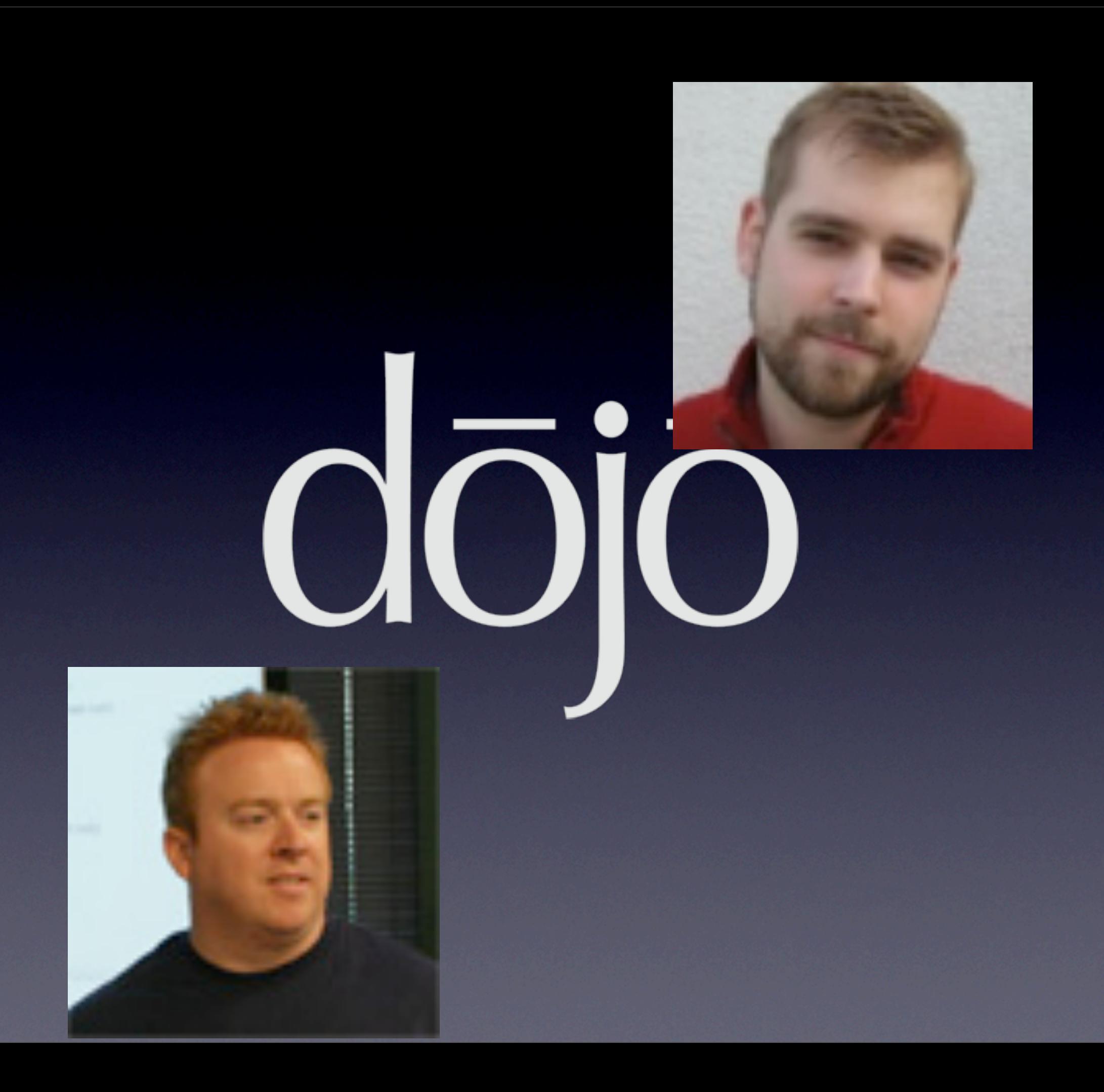

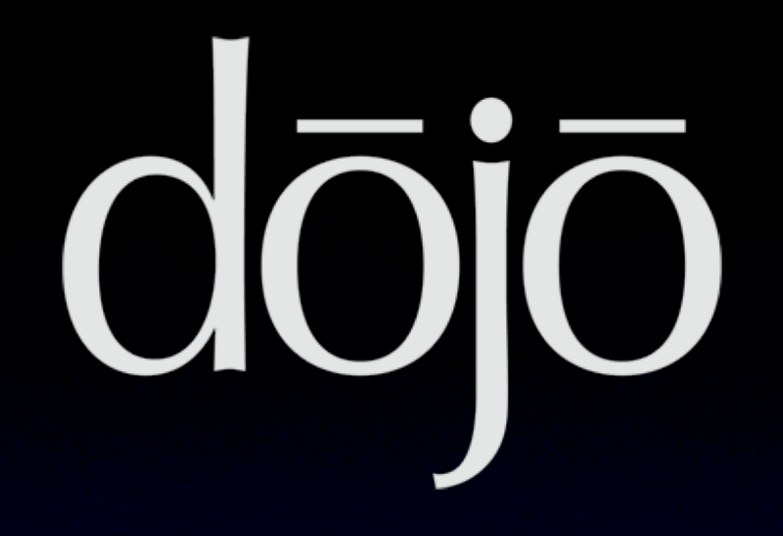

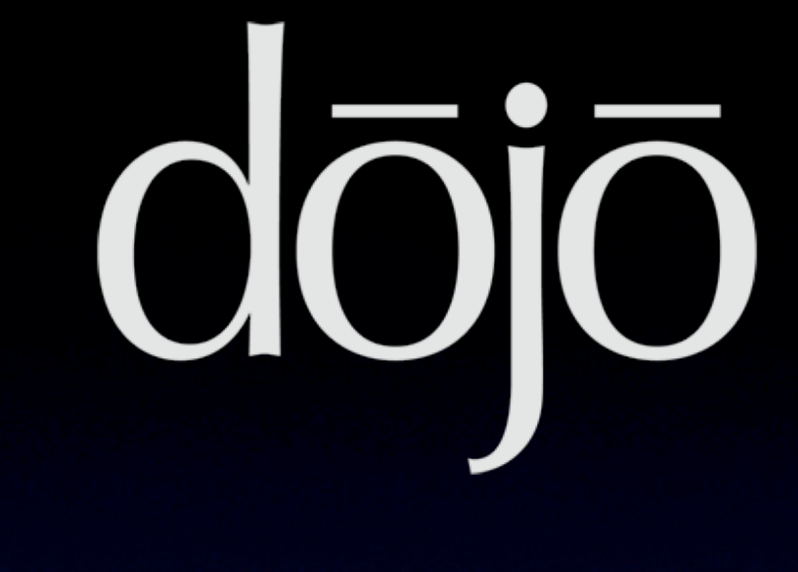

• Open source

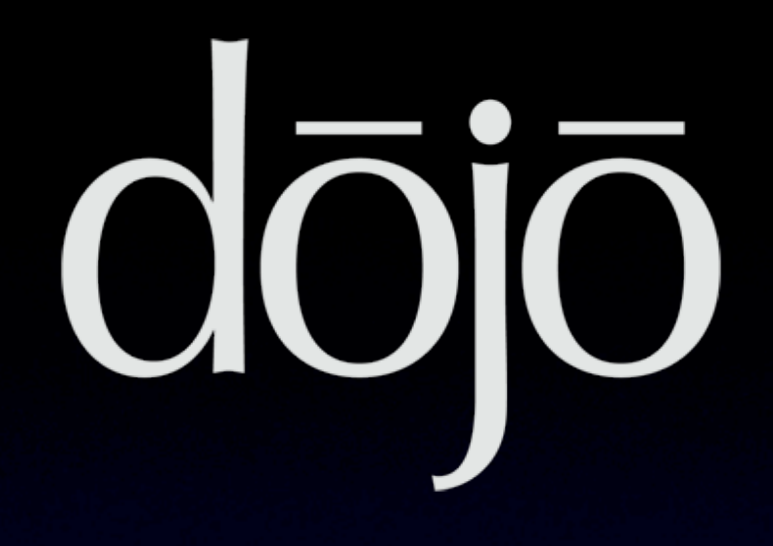

- Open source
- <http://dojotoolkit.org>

- Open source
- <http://dojotoolkit.org>
- Three pieces

- Open source
- <http://dojotoolkit.org>
- Three pieces
	- core 24K gzipped

- Open source
- <http://dojotoolkit.org>
- Three pieces
	- core 24K gzipped
	- dijit

## OŌÖ

- Open source
- <http://dojotoolkit.org>
- Three pieces
	- core 24K gzipped
	- dijit
	- dojoX

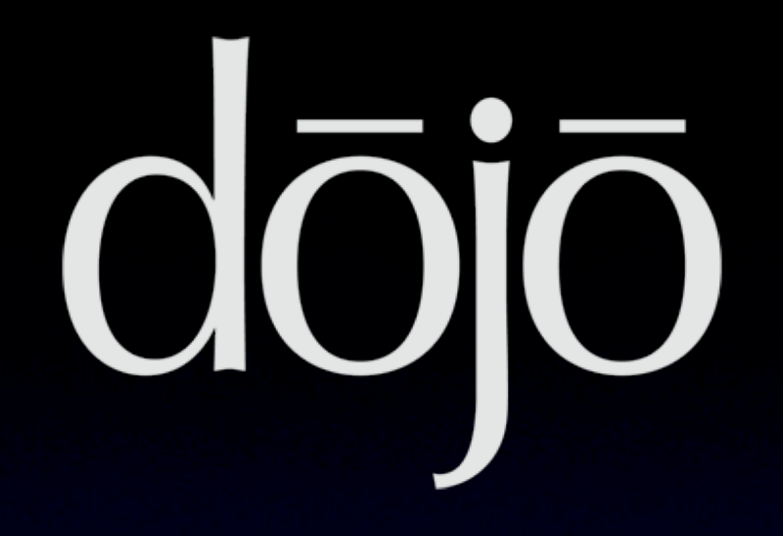

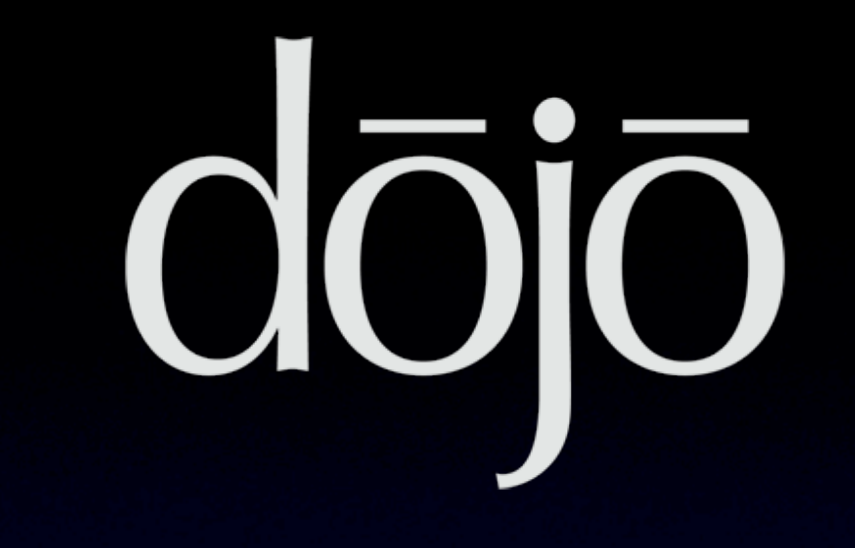

#### • Includes build system

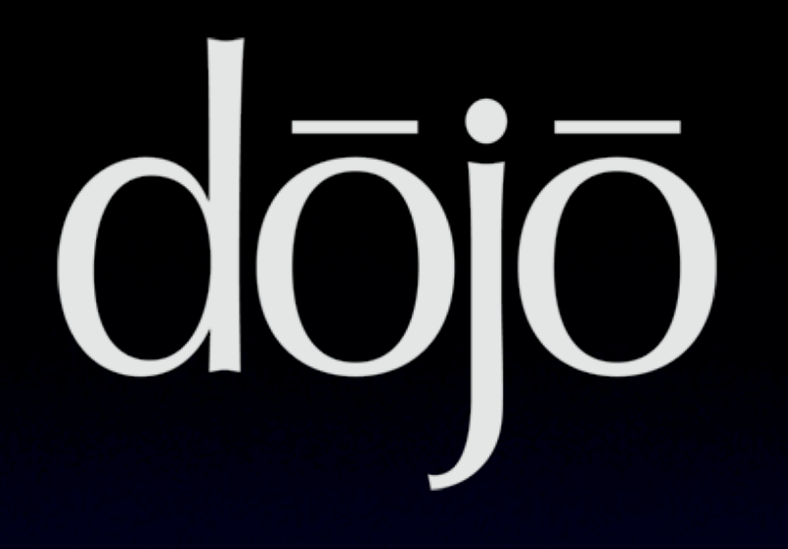

- Includes build system
- Special build for PubTools

- Includes build system
- Special build for PubTools
	- Even smaller Dojo Core

- Includes build system
- Special build for PubTools
	- Even smaller Dojo Core
	- pubtools-util.js

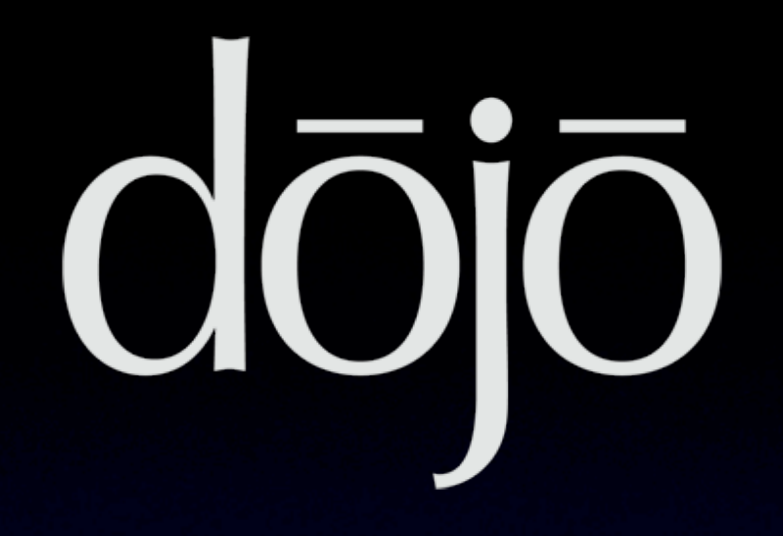
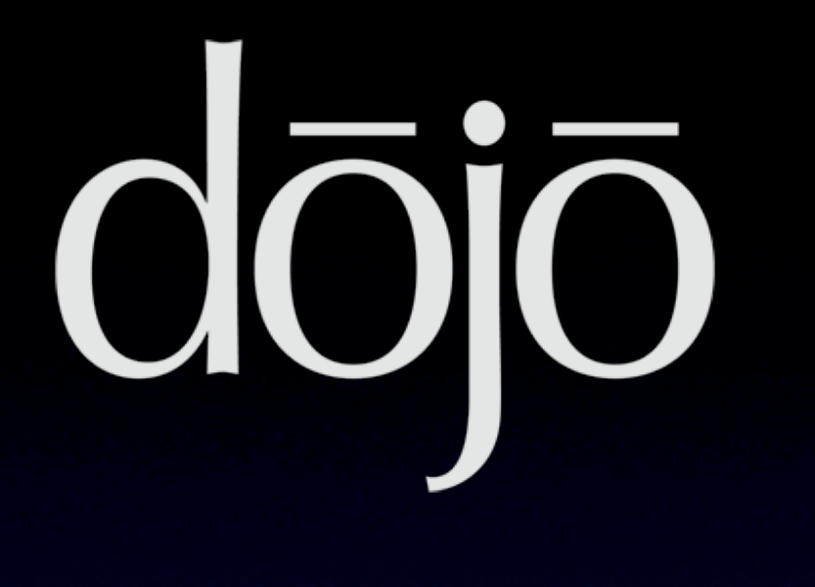

• Re-namespaced 'dojo' element

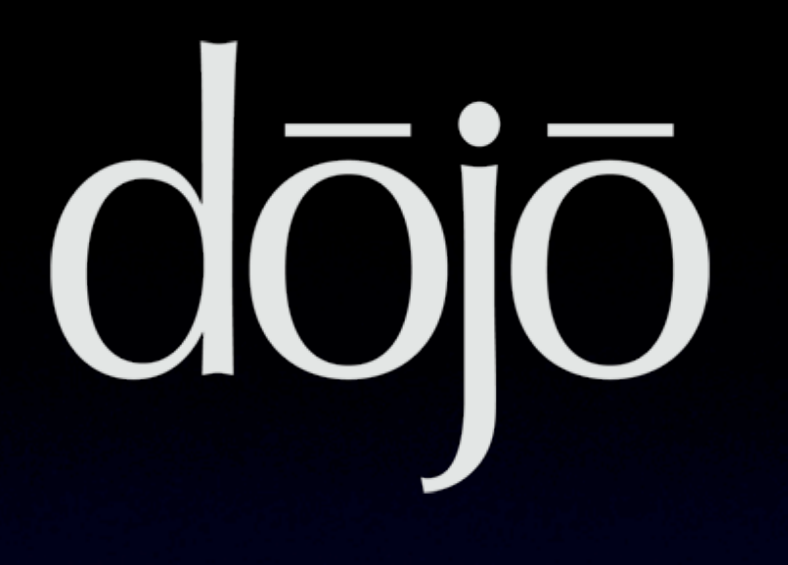

• Re-namespaced 'dojo' element

• 'pu'

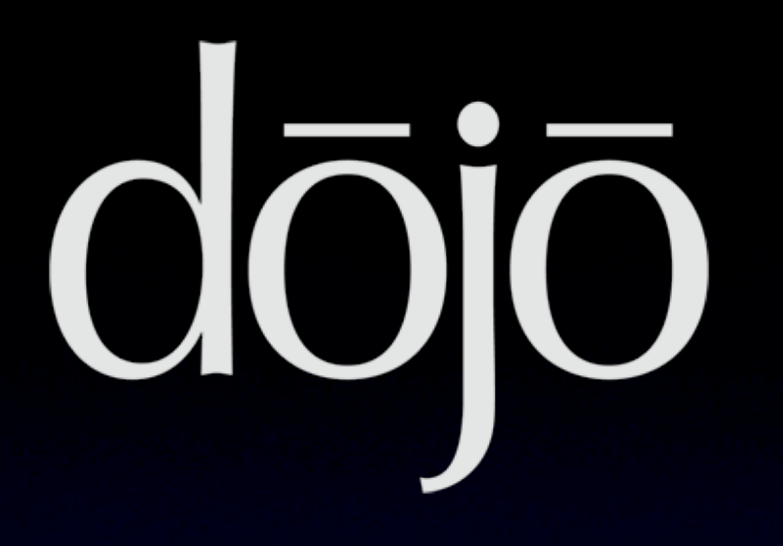

- Re-namespaced 'dojo' element
- 'pu'
- No collisions

# 

- Re-namespaced 'dojo' element
- 'pu'
- No collisions
- Example:

# 000

- Re-namespaced 'dojo' element
- 'pu'
- No collisions
- Example:
	- dojo.hitch()

# OOIO

- Re-namespaced 'dojo' element
- 'pu'
- No collisions
- Example:
	- dojo.hitch()
	- pu.hitch()

# XHR

```
download_: function(downloadMe) {
       var idx = new Indexer(downloadMe.length);
```

```
 pu.forEach(downloadMe, function(entry) {
  var url = entry.url;
   var mimeType = entry.mimeType;
```

```
 pu.xhrGet({
   url: url,
```
}<br>}

});

});

}<br>}

```
 load: function(data) {
   idx.index(url, mimeType, data);
 },
```

```
 error: function(err) {
   searchTools.handleError(err);
```
# Declare

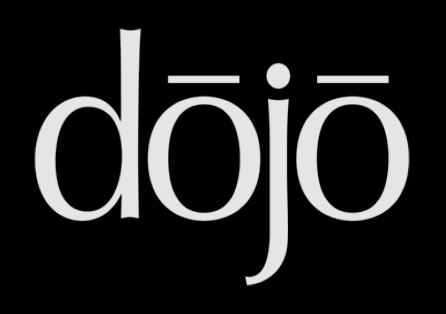

```
pu.declare('Searcher', null, {
     search: function(query, callback) {
     },
     escapeString_: function(str) {
     },
     getSnippet_: function(query, mimeType, content) { 
    }
});
```
# Hitch

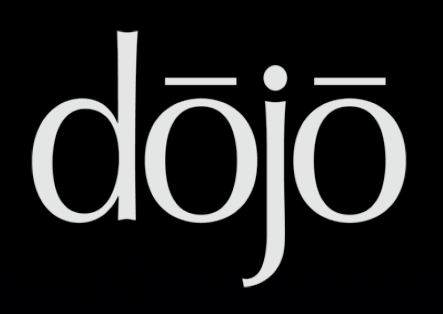

```
pu.declare('Documents', null, {
     constructor: function(urls) {
       this.filter_(urls, pu.hitch(this, this.download_));
     },
     filter_: function(urls, callback) {
       // filter the URLs here asynchronously
       // ...
       callback(filteredURLs)
     },
     download_: function(downloadMe) {
       this.doSomething_();
 }
});
```
var query = pu.query('.gsc-input')[0].value;

var query = pu.query('.gsc-input')[0].value; searchTools.search(query);

var query = pu.query('.gsc-input')[0].value; searchTools.search(query);

var query = pu.query('.gsc-input')[0].value; searchTools.search(query);

// ...

var query = pu.query('.gsc-input')[0].value; searchTools.search(query);

// ...

var query = pu.query('.gsc-input')[0].value; searchTools.search(query);

// ...

var w = pu.byId('st-widget');

• Do intensive operations on Workers!

- Database
- Network
- Searching FTS

- Creating database name:
	- Use window.location
	- Remove invalid characters
	- Add app specific label
	- Trim to length 64

```
• Stringify workers:
```

```
index: function(url, mimeType, doc) { 
       workerScript = 
             'var getTitle = ' 
              + String(this.getTitle_) + '; '
              + 'google.gears.workerPool.onmessage = ' 
              + String(this.indexWorker_);
       // ...
},
indexWorker_: function(a, b, message) {
},
getTitle: function(url, mimeType, doc) {
}<br>}
```
#### • Use JSON with workers (but NOT x-domain workers):

var childWorkerId = worker.createWorker(workerScript);

var msg = {url: url, mimeType: mimeType, doc: doc, dbName: dbName};

```
msg = pu.toJson(msg);
```
worker.sendMessage(msg, childWorkerId);

#### • Use a closure for encapsulation:

var searchTools = function() {  $\frac{1}{2}$  top of file

 pu.declare('SearchTools', null, { /\* ... \*/ }); pu.declare('UI', null, { /\* ... \*/ }); pu.declare('SearchManifest', null, { /\* ... \*/ }); pu.declare('Documents', null, { /\* ... \*/ }); pu.declare('Indexer', null, { /\* ... \*/ }); pu.declare('Searcher', null, { /\* ... \*/ });

 searchTools = new SearchTools(); return searchTools; }(); // bottom of file

createDatabaseTables\_: function() {

createDatabaseTables\_: function() { db = google.gears.factory.create('beta.database');

createDatabaseTables\_: function() { db = google.gears.factory.create('beta.database'); db.open(dbName);

createDatabaseTables\_: function() { db = google.gears.factory.create('beta.database'); db.open(dbName);

createDatabaseTables\_: function() { db = google.gears.factory.create('beta.database'); db.open(dbName);

db.execute('CREATE TABLE IF NOT EXISTS ClientMetadata '

createDatabaseTables\_: function() { db = google.gears.factory.create('beta.database'); db.open(dbName);

 db.execute('CREATE TABLE IF NOT EXISTS ClientMetadata ' + '(version VARCHAR UNIQUE, '

createDatabaseTables\_: function() { db = google.gears.factory.create('beta.database'); db.open(dbName);

 db.execute('CREATE TABLE IF NOT EXISTS ClientMetadata ' + '(version VARCHAR UNIQUE, ' + ' schemaVersion VARCHAR, '

createDatabaseTables\_: function() { db = google.gears.factory.create('beta.database'); db.open(dbName);

 db.execute('CREATE TABLE IF NOT EXISTS ClientMetadata ' + '(version VARCHAR UNIQUE, '

- + ' schemaVersion VARCHAR, '
- + ' finishedIndexing INTEGER)');

createDatabaseTables\_: function() { db = google.gears.factory.create('beta.database'); db.open(dbName);

 db.execute('CREATE TABLE IF NOT EXISTS ClientMetadata ' + '(version VARCHAR UNIQUE, '

- + ' schemaVersion VARCHAR, '
- + ' finishedIndexing INTEGER)');

createDatabaseTables\_: function() { db = google.gears.factory.create('beta.database'); db.open(dbName);

 db.execute('CREATE TABLE IF NOT EXISTS ClientMetadata ' + '(version VARCHAR UNIQUE, ' + ' schemaVersion VARCHAR, ' + ' finishedIndexing INTEGER)');

try {

createDatabaseTables\_: function() { db = google.gears.factory.create('beta.database'); db.open(dbName);

 db.execute('CREATE TABLE IF NOT EXISTS ClientMetadata ' + '(version VARCHAR UNIQUE, ' + ' schemaVersion VARCHAR, '

+ ' finishedIndexing INTEGER)');

 try { db.execute('CREATE VIRTUAL TABLE ClientSearch '

```
createDatabaseTables_: function() {
     db = google.gears.factory.create('beta.database'); 
     db.open(dbName);
```
- db.execute('CREATE TABLE IF NOT EXISTS ClientMetadata ' + '(version VARCHAR UNIQUE, ' + ' schemaVersion VARCHAR, '
	- + ' finishedIndexing INTEGER)');

```
 try {
   db.execute('CREATE VIRTUAL TABLE ClientSearch '
                   + 'USING fts2(url, title, mimeType, content)');
```

```
createDatabaseTables_: function() {
     db = google.gears.factory.create('beta.database'); 
     db.open(dbName);
```
- db.execute('CREATE TABLE IF NOT EXISTS ClientMetadata ' + '(version VARCHAR UNIQUE, '
	- + ' schemaVersion VARCHAR, '
	- + ' finishedIndexing INTEGER)');

```
 try {
   db.execute('CREATE VIRTUAL TABLE ClientSearch '
                   + 'USING fts2(url, title, mimeType, content)');
 } catch (e) {} // just ignore if it exists
```

```
createDatabaseTables_: function() {
     db = google.gears.factory.create('beta.database'); 
     db.open(dbName);
```

```
 db.execute('CREATE TABLE IF NOT EXISTS ClientMetadata '
             + '(version VARCHAR UNIQUE, '
```
+ ' schemaVersion VARCHAR, '

},

+ ' finishedIndexing INTEGER)');

```
 try {
   db.execute('CREATE VIRTUAL TABLE ClientSearch '
                   + 'USING fts2(url, title, mimeType, content)');
 } catch (e) {} // just ignore if it exists
```
### createDatabaseTables

```
createDatabaseTables_: function() {
     db = google.gears.factory.create('beta.database'); 
     db.open(dbName);
```

```
 db.execute('CREATE TABLE IF NOT EXISTS ClientMetadata '
             + '(version VARCHAR UNIQUE, '
```
+ ' schemaVersion VARCHAR, '

},

+ ' finishedIndexing INTEGER)');

```
 try {
   db.execute('CREATE VIRTUAL TABLE ClientSearch '
                   + 'USING fts2(url, title, mimeType, content)');
 } catch (e) {} // just ignore if it exists
```
#### indexWorker\_: function(a, b, message) {

indexWorker\_: function(a, b, message) { var args =  $eval('(' + message.text + ')');$ 

indexWorker\_: function(a, b, message) { var args =  $eval('(' + message.text + ')');$ 

indexWorker\_: function(a, b, message) { var args =  $eval('(' + message.text + ')');$ 

// extract metadata

indexWorker\_: function(a, b, message) { var args =  $eval('(' + message.text + ')');$ 

 // extract metadata var title = getTitle(args.url, args.mimeType, args.doc);

indexWorker\_: function(a, b, message) { var args =  $eval('(' + message.text + ')');$ 

 // extract metadata var title = getTitle(args.url, args.mimeType, args.doc);

indexWorker\_: function(a, b, message) { var args =  $eval('(' + message.text + ')');$ 

 // extract metadata var title = getTitle(args.url, args.mimeType, args.doc);

var db = google.gears.factory.create('beta.database');

indexWorker\_: function(a, b, message) { var args =  $eval('(' + message.text + ')');$ 

 // extract metadata var title = getTitle(args.url, args.mimeType, args.doc);

```
indexWorker_: function(a, b, message) {
   var args = eval('(' + message.text + ')');
```

```
 // extract metadata
 var title = getTitle(args.url, args.mimeType, args.doc);
 var db = google.gears.factory.create('beta.database');
 db.open(args.dbName);
```

```
 try {
```

```
indexWorker_: function(a, b, message) {
   var args = eval('(' + message.text + ')');
```

```
 // extract metadata
 var title = getTitle(args.url, args.mimeType, args.doc);
 var db = google.gears.factory.create('beta.database');
 db.open(args.dbName);
 try {
   db.execute('INSERT INTO ClientSearch '
```

```
indexWorker_: function(a, b, message) {
   var args = eval('(' + message.text + ')');
```

```
 // extract metadata
 var title = getTitle(args.url, args.mimeType, args.doc);
 var db = google.gears.factory.create('beta.database');
 db.open(args.dbName);
 try {
   db.execute('INSERT INTO ClientSearch '
               + '(url, title, mimeType, content) '
```

```
indexWorker_: function(a, b, message) {
   var args = eval('(' + message.text + ')');
```

```
 // extract metadata
 var title = getTitle(args.url, args.mimeType, args.doc);
 var db = google.gears.factory.create('beta.database');
 db.open(args.dbName);
 try {
   db.execute('INSERT INTO ClientSearch '
               + '(url, title, mimeType, content) '
               + 'VALUES (?, ?, ?, ?)',
```

```
indexWorker_: function(a, b, message) {
   var args = eval('(' + message.text + ')');
```

```
 // extract metadata
 var title = getTitle(args.url, args.mimeType, args.doc);
 var db = google.gears.factory.create('beta.database');
 db.open(args.dbName);
 try {
   db.execute('INSERT INTO ClientSearch '
               + '(url, title, mimeType, content) '
               + 'VALUES (?, ?, ?, ?)',
               [args.url, title, args.mimeType, args.doc]);
```

```
indexWorker_: function(a, b, message) {
   var args = eval('(' + message.text + ')');
```

```
 // extract metadata
 var title = getTitle(args.url, args.mimeType, args.doc);
 var db = google.gears.factory.create('beta.database');
 db.open(args.dbName);
 try {
   db.execute('INSERT INTO ClientSearch '
               + '(url, title, mimeType, content) '
               + 'VALUES (?, ?, ?, ?)',
               [args.url, title, args.mimeType, args.doc]);
 } finally {
```

```
indexWorker_: function(a, b, message) {
   var args = eval('(' + message.text + ')');
```

```
 // extract metadata
 var title = getTitle(args.url, args.mimeType, args.doc);
 var db = google.gears.factory.create('beta.database');
 db.open(args.dbName);
 try {
   db.execute('INSERT INTO ClientSearch '
               + '(url, title, mimeType, content) '
               + 'VALUES (?, ?, ?, ?)',
                [args.url, title, args.mimeType, args.doc]);
 } finally {
   db.close();
```

```
indexWorker_: function(a, b, message) {
   var args = eval('(' + message.text + ')');
```

```
 // extract metadata
 var title = getTitle(args.url, args.mimeType, args.doc);
 var db = google.gears.factory.create('beta.database');
 db.open(args.dbName);
 try {
   db.execute('INSERT INTO ClientSearch '
               + '(url, title, mimeType, content) '
               + 'VALUES (?, ?, ?, ?)',
                [args.url, title, args.mimeType, args.doc]);
 } finally {
   db.close();
 }
```

```
indexWorker_: function(a, b, message) {
   var args = eval('(' + message.text + ')');
```

```
 // extract metadata
 var title = getTitle(args.url, args.mimeType, args.doc);
 var db = google.gears.factory.create('beta.database');
 db.open(args.dbName);
 try {
   db.execute('INSERT INTO ClientSearch '
               + '(url, title, mimeType, content) '
               + 'VALUES (?, ?, ?, ?)',
                [args.url, title, args.mimeType, args.doc]);
 } finally {
   db.close();
 }
```

```
indexWorker_: function(a, b, message) {
   var args = eval('(' + message.text + ')');
```

```
 // extract metadata
 var title = getTitle(args.url, args.mimeType, args.doc);
 var db = google.gears.factory.create('beta.database');
 db.open(args.dbName);
 try {
   db.execute('INSERT INTO ClientSearch '
               + '(url, title, mimeType, content) '
               + 'VALUES (?, ?, ?, ?)',
                [args.url, title, args.mimeType, args.doc]);
 } finally {
   db.close();
}
```
google.gears.workerPool.sendMessage('indexed:::' + args.url,

```
indexWorker_: function(a, b, message) {
   var args = eval('(' + message.text + ')');
```

```
 // extract metadata
 var title = getTitle(args.url, args.mimeType, args.doc);
 var db = google.gears.factory.create('beta.database');
 db.open(args.dbName);
 try {
   db.execute('INSERT INTO ClientSearch '
               + '(url, title, mimeType, content) '
               + 'VALUES (?, ?, ?, ?)',
                [args.url, title, args.mimeType, args.doc]);
 } finally {
   db.close();
 }
```
 google.gears.workerPool.sendMessage('indexed:::' + args.url, message.sender);

```
indexWorker_: function(a, b, message) {
   var args = eval('(' + message.text + ')');
```

```
 // extract metadata
 var title = getTitle(args.url, args.mimeType, args.doc);
 var db = google.gears.factory.create('beta.database');
 db.open(args.dbName);
 try {
   db.execute('INSERT INTO ClientSearch '
               + '(url, title, mimeType, content) '
               + 'VALUES (?, ?, ?, ?)',
                [args.url, title, args.mimeType, args.doc]);
 } finally {
   db.close();
 }
```
 google.gears.workerPool.sendMessage('indexed:::' + args.url, message.sender);

```
indexWorker_: function(a, b, message) {
   var args = eval('(' + message.text + ')');
```

```
 // extract metadata
 var title = getTitle(args.url, args.mimeType, args.doc);
 var db = google.gears.factory.create('beta.database');
 db.open(args.dbName);
 try {
   db.execute('INSERT INTO ClientSearch '
               + '(url, title, mimeType, content) '
               + 'VALUES (?, ?, ?, ?)',
                [args.url, title, args.mimeType, args.doc]);
 } finally {
   db.close();
 }
```
 google.gears.workerPool.sendMessage('indexed:::' + args.url, message.sender);

search: function(query, callback) {

search: function(query, callback) { var workerScript = function( $a$ ,  $b$ , message) {

```
search: function(query, callback) {
      var workerScript = function(a, b, message) {
         var params = message.text.split(":::");
```

```
search: function(query, callback) {
      var workerScript = function(a, b, message) {
         var params = message.text.split(":::");
         var query = params[0];
```

```
search: function(query, callback) {
      var workerScript = function(a, b, message) {
        var params = message.text.split(":::");
        var query = params[0];
         var dbName = params[1];
```

```
search: function(query, callback) {
      var workerScript = function(a, b, message) {
        var params = message.text.split(":::");
        var query = params[0];
         var dbName = params[1];
```

```
search: function(query, callback) {
      var workerScript = function(a, b, message) {
         var params = message.text.split(":::");
         var query = params[0];
        var dbName = params[1];
```
var db = google.gears.factory.create('beta.database');

```
search: function(query, callback) {
      var workerScript = function(a, b, message) {
         var params = message.text.split(":::");
         var query = params[0];
        var dbName = params[1];
```

```
search: function(query, callback) {
      var workerScript = function(a, b, message) {
         var params = message.text.split(":::");
         var query = params[0];
        var dbName = params[1];
```

```
search: function(query, callback) {
      var workerScript = function(a, b, message) {
         var params = message.text.split(":::");
        var query = params[0];
        var dbName = params[1];
```

```
 var rs = db.execute('SELECT * FROM ClientSearch WHERE '
```

```
search: function(query, callback) {
      var workerScript = function(a, b, message) {
         var params = message.text.split(":::");
        var query = params[0];
        var dbName = params[1];
```

```
 var rs = db.execute('SELECT * FROM ClientSearch WHERE '
                            + 'content MATCH ?', [query]);
```
results =  $'[$  ;

results =  $'[$  ; while (rs.isValidRow()) {

```
results = '[ ;
while (rs.isValidRow()) {
var entry = \{\};
```

```
results = '[ ;
while (rs.isValidRow()) {
var entry = \{\};
  entry.title = rs.fieldByName('title');
```

```
results = '['; while (rs.isValidRow()) {
 var entry = \overline{\{ }\};entry.title = rs.fieldByName('title');
 entry.href = rs.fieldByName('url');
```

```
results = '['; while (rs.isValidRow()) {
var entry = \{\};
  entry.title = rs.fieldByName('title');
  entry.href = rs.fieldByName('url');
  var mimeType = rs.fieldByName('mimeType');
```

```
results = '['; while (rs.isValidRow()) {
var entry = \{\};
  entry.title = rs.fieldByName('title');
  entry.href = rs.fieldByName('url');
 var mimeType = rs.fieldByName('mimeType');
 var content = rs.fieldByName('content');
```

```
results = '['; while (rs.isValidRow()) {
var entry = \{\};
  entry.title = rs.fieldByName('title');
  entry.href = rs.fieldByName('url');
 var mimeType = rs.fieldByName('mimeType');
 var content = rs.fieldByName('content'); 
  entry.snippet = getSnippet(query, mimeType, content);
```

```
results = '['; while (rs.isValidRow()) {
var entry = \{\};
  entry.title = rs.fieldByName('title');
  entry.href = rs.fieldByName('url');
 var mimeType = rs.fieldByName('mimeType');
 var content = rs.fieldByName('content'); 
  entry.snippet = getSnippet(query, mimeType, content);
```

```
results = '['; while (rs.isValidRow()) {
var entry = \{\}; entry.title = rs.fieldByName('title');
  entry.href = rs.fieldByName('url');
 var mimeType = rs.fieldByName('mimeType');
 var content = rs.fieldByName('content'); 
  entry.snippet = getSnippet(query, mimeType, content);
```

```
 var entryStr =
```

```
results = '['; while (rs.isValidRow()) {
var entry = \{\}; entry.title = rs.fieldByName('title');
  entry.href = rs.fieldByName('url');
 var mimeType = rs.fieldByName('mimeType');
 var content = rs.fieldByName('content'); 
  entry.snippet = getSnippet(query, mimeType, content);
```

```
 var entryStr = 
     '{'
```

```
results = '[;
while (rs.isValidRow()) {
var entry = \{\};
  entry.title = rs.fieldByName('title');
  entry.href = rs.fieldByName('url');
 var mimeType = rs.fieldByName('mimeType');
 var content = rs.fieldByName('content'); 
  entry.snippet = getSnippet(query, mimeType, content);
```

```
 var entryStr = 
    '{'
    + '"title": ' + escapeString(entry.title) + ', '
```

```
results = '[;
while (rs.isValidRow()) {
var entry = \{\};
  entry.title = rs.fieldByName('title');
  entry.href = rs.fieldByName('url');
 var mimeType = rs.fieldByName('mimeType');
  var content = rs.fieldByName('content'); 
  entry.snippet = getSnippet(query, mimeType, content);
```

```
 var entryStr = 
    '{'
    + '"title": ' + escapeString(entry.title) + ', '
    + '"snippet": ' + escapeString(entry.snippet) + ', '
```

```
results = '[;
while (rs.isValidRow()) {
var entry = \{\};
  entry.title = rs.fieldByName('title');
  entry.href = rs.fieldByName('url');
 var mimeType = rs.fieldByName('mimeType');
  var content = rs.fieldByName('content'); 
  entry.snippet = getSnippet(query, mimeType, content);
```

```
 var entryStr = 
    '{'
    + '"title": ' + escapeString(entry.title) + ', '
    + '"snippet": ' + escapeString(entry.snippet) + ', '
    + '"href": "' + entry.href + '"'
```

```
results = '[;
while (rs.isValidRow()) {
var entry = \{\};
  entry.title = rs.fieldByName('title');
  entry.href = rs.fieldByName('url');
 var mimeType = rs.fieldByName('mimeType');
  var content = rs.fieldByName('content'); 
  entry.snippet = getSnippet(query, mimeType, content);
```

```
 var entryStr = 
    '{'
    + '"title": ' + escapeString(entry.title) + ', '
    + '"snippet": ' + escapeString(entry.snippet) + ', '
    + '"href": "' + entry.href + '"'
    + '}';
```

```
results = '[;
while (rs.isValidRow()) {
var entry = \{\};
  entry.title = rs.fieldByName('title');
  entry.href = rs.fieldByName('url');
 var mimeType = rs.fieldByName('mimeType');
  var content = rs.fieldByName('content'); 
  entry.snippet = getSnippet(query, mimeType, content);
```

```
 var entryStr = 
    '{'
    + '"title": ' + escapeString(entry.title) + ', '
    + '"snippet": ' + escapeString(entry.snippet) + ', '
    + '"href": "' + entry.href + '"'
    + '}';
```

```
results = '[;
while (rs.isValidRow()) {
var entry = \{\};
  entry.title = rs.fieldByName('title');
  entry.href = rs.fieldByName('url');
 var mimeType = rs.fieldByName('mimeType');
 var content = rs.fieldByName('content'); 
  entry.snippet = getSnippet(query, mimeType, content);
```

```
 var entryStr = 
    '{'
    + '"title": ' + escapeString(entry.title) + ', '
    + '"snippet": ' + escapeString(entry.snippet) + ', '
    + '"href": "' + entry.href + '"'
    + '}';
```

```
 results += entryStr;
```

```
results = '[;
while (rs.isValidRow()) {
var entry = \{\};
  entry.title = rs.fieldByName('title');
  entry.href = rs.fieldByName('url');
 var mimeType = rs.fieldByName('mimeType');
 var content = rs.fieldByName('content'); 
  entry.snippet = getSnippet(query, mimeType, content);
```

```
 var entryStr = 
    '{'
    + '"title": ' + escapeString(entry.title) + ', '
    + '"snippet": ' + escapeString(entry.snippet) + ', '
    + '"href": "' + entry.href + '"'
    + '}';
```

```
 results += entryStr;
rs.next();
```

```
results = '[;
while (rs.isValidRow()) {
var entry = \{\};
  entry.title = rs.fieldByName('title');
  entry.href = rs.fieldByName('url');
 var mimeType = rs.fieldByName('mimeType');
 var content = rs.fieldByName('content'); 
  entry.snippet = getSnippet(query, mimeType, content);
```

```
 var entryStr = 
    '{'
    + '"title": ' + escapeString(entry.title) + ', '
    + '"snippet": ' + escapeString(entry.snippet) + ', '
    + '"href": "' + entry.href + '"'
    + '}';
```

```
 results += entryStr;
rs.next();
```
}

```
results = '[;
while (rs.isValidRow()) {
var entry = \{\};
  entry.title = rs.fieldByName('title');
  entry.href = rs.fieldByName('url');
 var mimeType = rs.fieldByName('mimeType');
  var content = rs.fieldByName('content'); 
  entry.snippet = getSnippet(query, mimeType, content);
```

```
 var entryStr = 
    '{'
    + '"title": ' + escapeString(entry.title) + ', '
    + '"snippet": ' + escapeString(entry.snippet) + ', '
    + '"href": "' + entry.href + '"'
    + '}';
results += entryStr;
```

```
 rs.next();
```

```
 }
```
google.gears.workerPool.sendMessage(results, message.sender);

#### Status

- PubTools Search still in development
- Not released yet

# Creating a Client-Side Search Engine with Gears

Brad Neuberg, Gears

Le de la restaura de la

80 E 8070605